UNIVERSIDADE TECNOLÓGICA FEDERAL DO PARANÁ DEPARTAMENTO ACADÊMICO DE CONSTRUÇÃO CIVIL CURSO DE ENGENHARIA CIVIL

JOÃO VICTOR DE CAMPOS

## **FORMULAÇÃO DO MÉTODO DOS ELEMENTOS FINITOS PARA A ANÁLISE ELÁSTICA LINEAR DE VIGAS DE TIMOSHENKO**

TRABALHO DE CONCLUSÃO DE CURSO

CAMPO MOURÃO

2015

## JOÃO VICTOR DE CAMPOS

## **FORMULAÇÃO DO MÉTODO DOS ELEMENTOS FINITOS PARA A ANÁLISE ELÁSTICA LINEAR DE VIGAS DE TIMOSHENKO**

Trabalho de Conclusão de Curso de graduação, apresentado à disciplina de Trabalho de Conclusão de Curso 2, do Curso Superior em Engenharia Civil do Departamento Acadêmico de Construção Civil– DACOC – da Universidade Tecnológica Federal do Paraná – UTFPR, para obtenção do título de bacharel em Engenharia Civil.

Orientador: Prof. Dr. Leandro Waidemam

CAMPO MOURÃO

2015

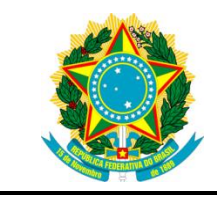

**Ministério da Educação Universidade Tecnológica Federal do Paraná Câmpus Campo Mourão Diretoria de Graduação e Educação Profissional Departamento Acadêmico de Construção Civil Coordenação de Engenharia Civil**

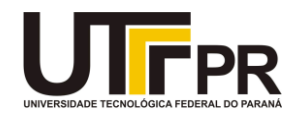

## **TERMO DE APROVAÇÃO**

**Trabalho de Conclusão de Curso**

## **FORMULAÇÃO DO MÉTODO DOS ELEMENTOS FINITOS PARA A ANÁLISE ELÁSTICA LINEAR DE VIGAS DE TIMOSHENKO**

**por**

### **João Victor de Campos**

Este Trabalho de Conclusão de Curso foi apresentado às 10h20min do dia 25 de Novembro de 2015 como requisito parcial para a obtenção do título de ENGENHEIRO CIVIL, pela Universidade Tecnológica Federal do Paraná. Após deliberação, a Banca Examinadora considerou o trabalho aprovado.

> **Prof. Me. Ângelo Giovanni B. Corelhano** ( UTFPR )

**Prof. Me. Jeferson Rafael Bueno** ( UTFPR )

**Prof. Dr. Leandro Waidemam** (UTFPR) *Orientador*

Responsável pelo TCC: **Prof. Me. Valdomiro Lubachevski Kurta**

Coordenador do Curso de Engenharia Civil:

**Prof. Dr. Leandro Waidemam**

*A Folha de Aprovação assinada encontra-se na Coordenação do Curso.*

A meus pais dedico este trabalho, Carlos e Rosa.

## **AGRADECIMENTOS**

Primeiramente gostaria de agradecer a Deus por ter me dado a oportunidade de realizar este sonho, fundamental por dar motivação e me fazer acreditar que era possível mesmo quando as circunstâncias não eram favoráveis.

Aos meus pais, Rosa e Carlos, só tenho a agradecer. Essa conquista que não é só minha, mas também é de vocês, porque lembro que sofriam comigo quando as coisas não iam bem, mas também comemoravam comigo as vitórias.

Agradeço também ao meu orientador Prof. Dr. Leandro Waidemam pela amizade, pelos conhecimentos passados e em especial, pela paciência e disposição que resultou na elaboração deste trabalho.

Aos docentes, sou grato pelos ensinamentos que contribuíram para minha formação. Agradeço meus amigos pela companhia e pelas histórias que construímos nesses anos de vida acadêmica.

Aos meus familiares, agradeço pela torcida para eu ingressar na universidade e agora partilho minha alegria ao concluir esta etapa.

Enfim, a todos aqueles que fizeram parte dessa passagem, o mais sincero obrigado.

## **RESUMO**

CAMPOS, João V. **Formulação do Método dos Elementos Finitos para análise elástica linear de viga Timoshenko**. 2015. 63 f. Trabalho de Conclusão de Curso (Graduação) – Engenharia Civil, Universidade Tecnológica Federal do Paraná. Campo Mourão, 2015.

Este trabalho tem como finalidade analisar, por meio do Método dos Elementos Finitos, o comportamento estrutural de vigas em regime elástico linear a partir da teoria de vigas proposta por Timoshenko. A discretização do domínio foi realizada por meio de elementos com geometria linear, com dois graus de liberdade por nó (deslocamento vertical e giro de seção transversal), sendo adotadas funções de aproximação de primeiro grau para aproximar os campos de deslocamento e giro ao longo do elemento. Para validar a formulação apresentada, um algoritmo computacional foi elaborado, sendo este capaz de simular numericamente o comportamento estrutural de vigas com base na teoria citada. Ao final deste trabalho são apresentados alguns exemplos numéricos com a comparação dos resultados obtidos via software elaborado com os fornecidos por outros autores.

**Palavras-chave:** Método dos Elementos Finitos. Análise elástica linear. Teoria de viga Timoshenko.

## **ABSTRACT**

CAMPOS, João V. **Finite Element Method formulation for linear elastic analysis of Timoshenko beam**. 2015. 63 f. Trabalho de Conclusão de Curso (Graduação) – Engenharia Civil, Universidade Tecnológica Federal do Paraná. Campo Mourão, 2015.

This work has as purpose to analyze beam elements through Finite Element Method and its structural behavior in linear elastic range regarding to the theory proposed by Timoshenko. The discretization of the domain was carried out using elements with linear geometry, with two degrees of freedom (vertical displacement and rotation of the cross section), using approximation functions of first degree to the displacement field and rotation over the element. In order to validate the developed equation, it was created a computational algorithm that is able to carry numerical simulations of the beam structural behavior based in this theory. Finally, were presented some numerical examples comparing the results provided by the software with those founded by other authors.

**Keywords:** Finite Element Method. Elastic linear analysis. Timoshenko beam theory.

## **LISTA DE FIGURAS**

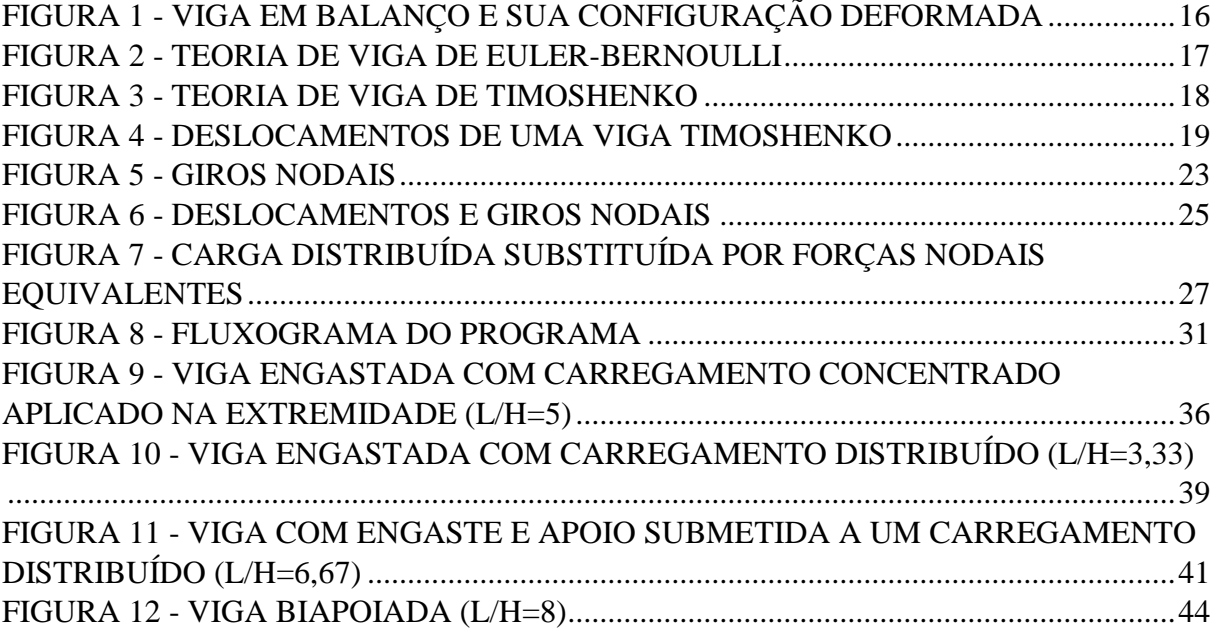

## **LISTA DE GRÁFICOS**

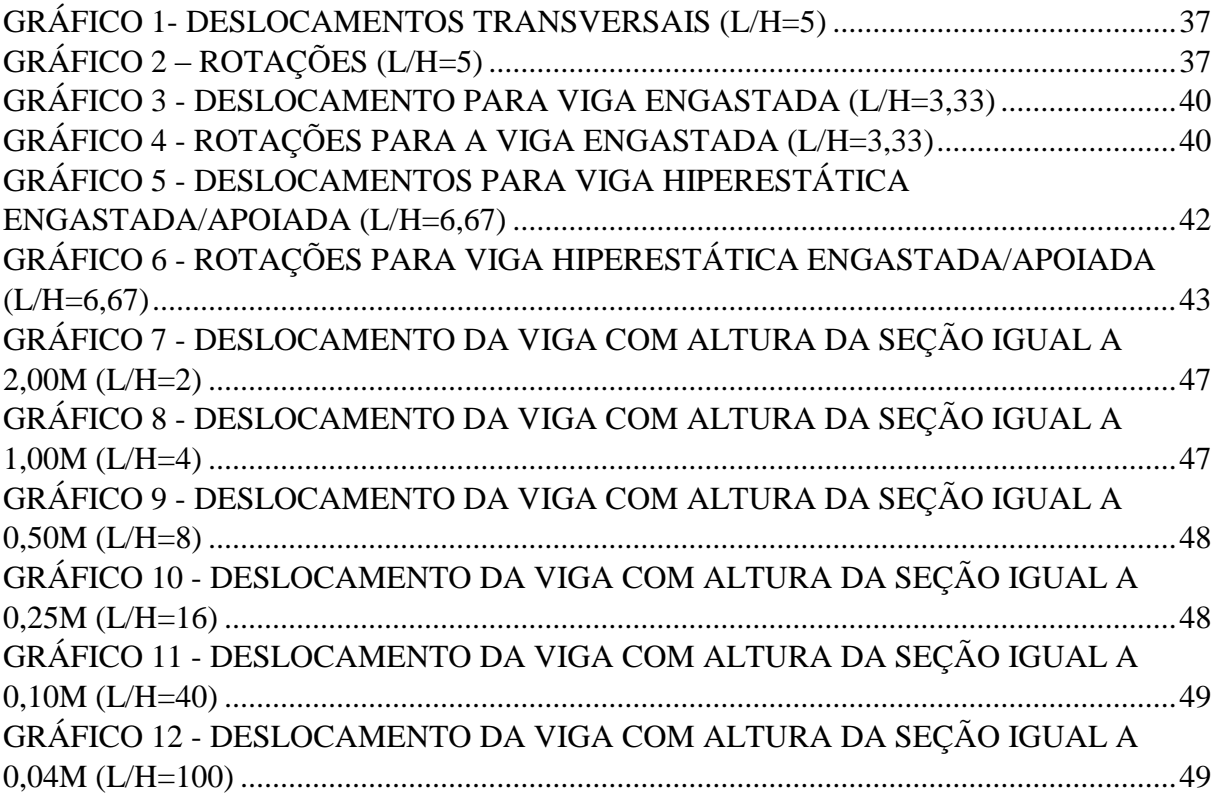

## **LISTA DE SÍMBOLOS**

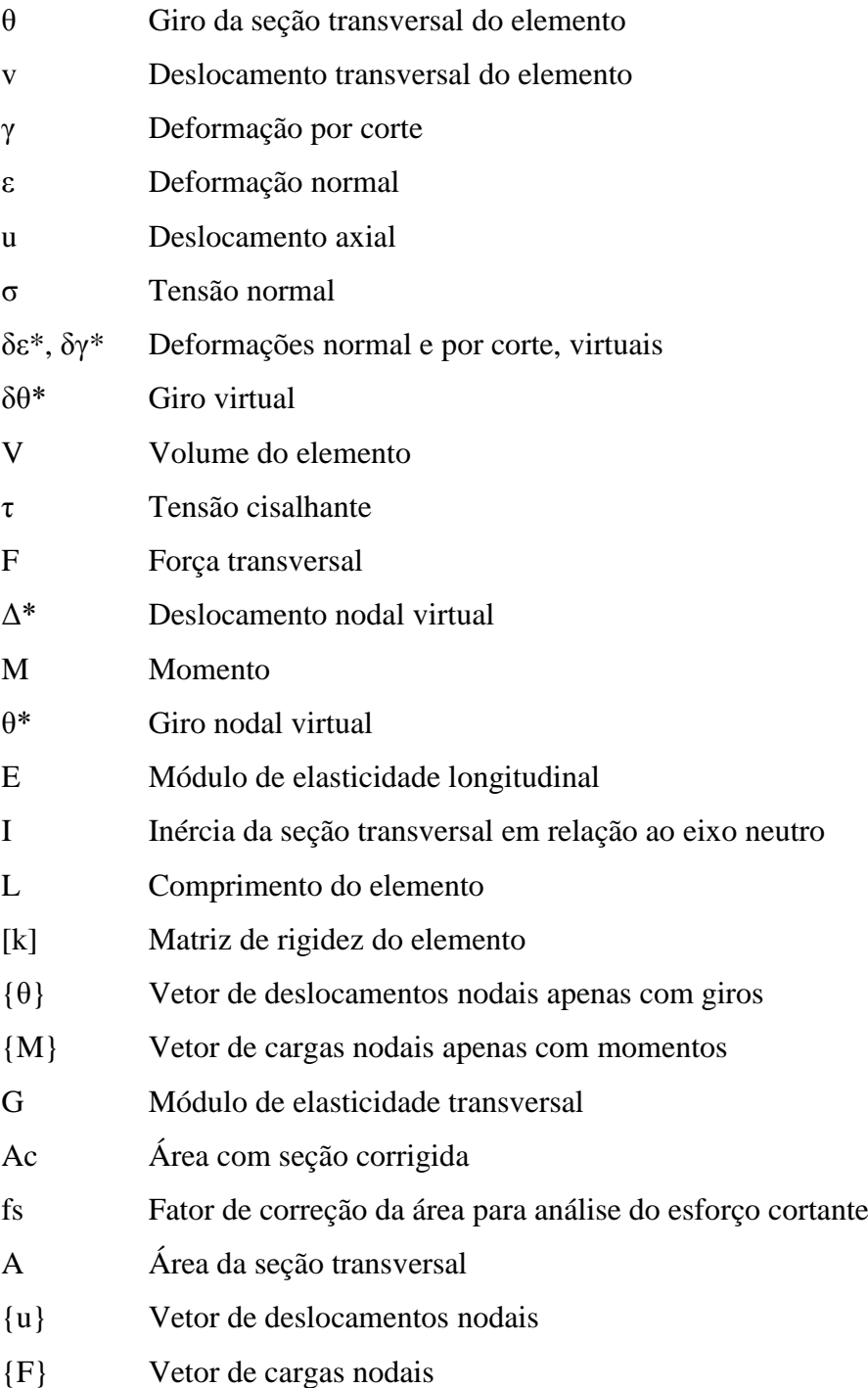

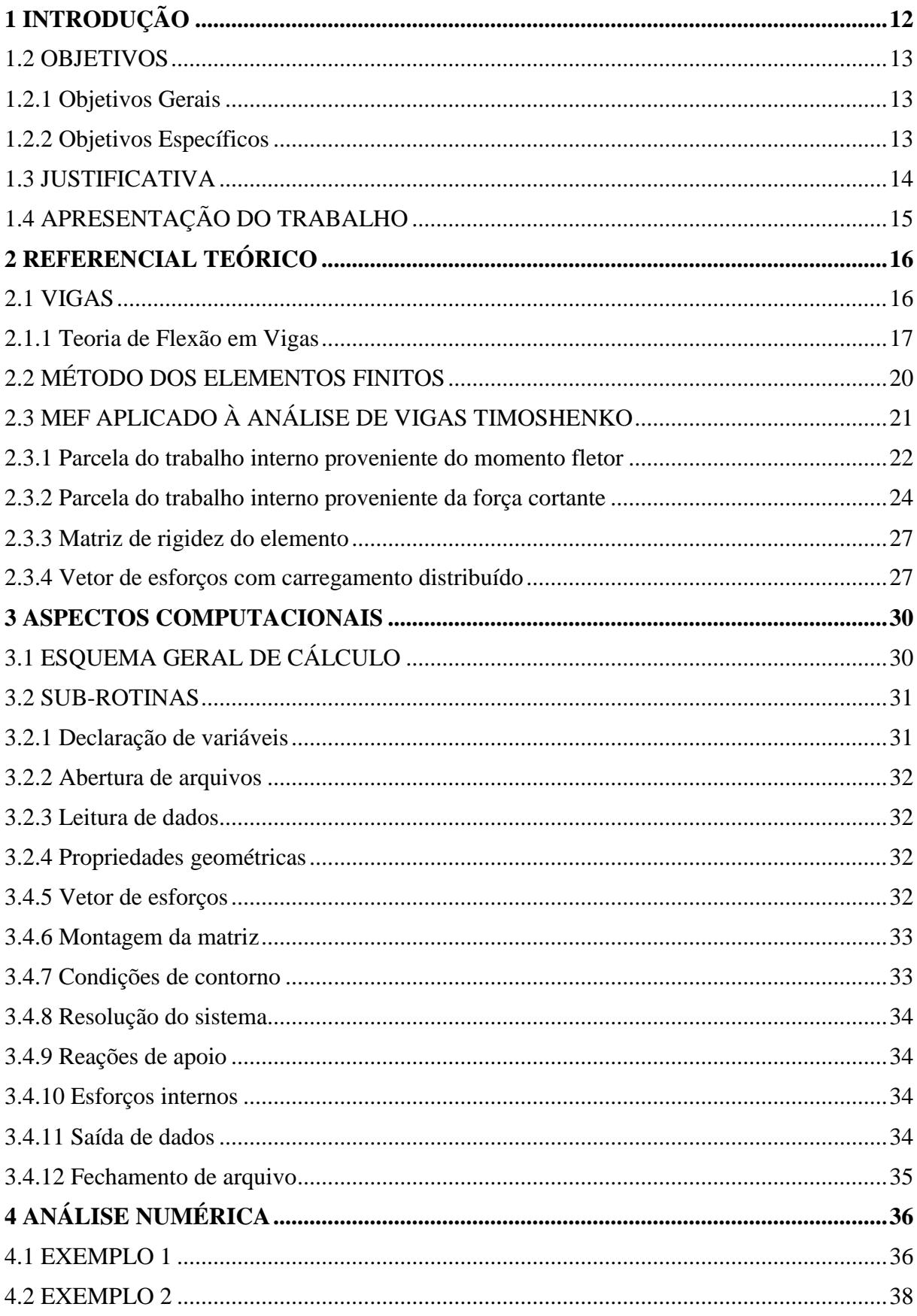

# **SUMÁRIO**

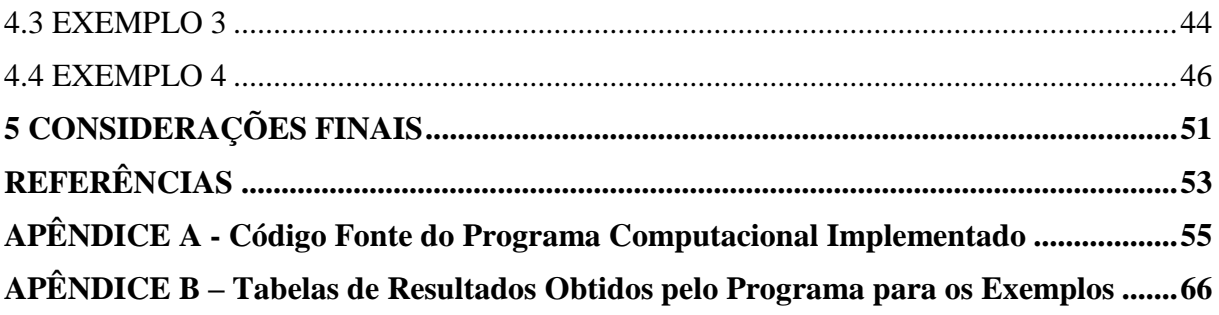

## <span id="page-12-0"></span>**1 INTRODUÇÃO**

A Revolução Industrial ocorrida no final do século XVIII e início do século XIX foi um marco histórico para a produção em larga escala, com as máquinas assumindo o papel que antes era dos artesãos na linha de produção. Essa revolução teve como principal legado o desenvolvimento dos processos industriais e aumento da produtividade.

Depois da referida Revolução, o desenvolvimento tecnológico evoluiu rapidamente e nas últimas décadas isso fica ainda mais evidente. Um bom exemplo são os computadores que surgiram na década de 1940 que, apesar de possuírem enorme potencial, eram equipamentos extremamente limitados, com alto custo de obtenção/manutenção e necessitava de um grande ambiente para sua locação. A evolução tecnológica fez com que esse equipamento ficasse compacto, pessoal, com uma boa velocidade de processamento, grande espaço de armazenamento de dados e custo acessível.

No que diz respeito a engenharia civil, a evolução computacional proporcionou muitos benefícios aos profissionais dessa área. *Softwares* foram desenvolvidos de forma a auxiliar desde o planejamento e gestão de projetos até o cálculo estrutural. Com relação a este último, a automatização permitiu que a elaboração de projetos ficasse mais rápida e confiável, criando um dinamismo e praticidade ao engenheiro, possibilitando ao profissional enfatizar a busca pela concepção estrutural ideal, integrando a estrutura ao projeto arquitetônico de maneira econômica, segura e funcional.

O desenvolvimento de algoritmos computacionais para cálculo estrutural tem como princípio fundamental a utilização dos métodos numéricos aplicados aos problemas de interesse. Dentre os métodos numéricos existentes, o Método dos Elementos Finitos (MEF) se destaca como um dos mais populares para a solução de problemas estruturais. Sua metodologia consiste em dividir um corpo contínuo em elementos de menores dimensões e com um número finito de graus de liberdade, de forma que a solução obtida com essa nova configuração resulta em aproximações muito próximas da realidade.

As vigas são elementos estruturais presente em quase que todas as edificações. As vezes facilmente percebida como é o caso das vigas de transição que possuem grandes dimensões e também pode ser imperceptível quando sendo uma viga de amarração da alvenaria.

Diante desse contexto, o presente trabalho tem como objetivo apresentar uma formulação no Método dos Elementos Finitos, para a análise de vigas de Timoshenko. É também objetivo elaborar um código computacional, a partir da formulação apresentada, que permita caracterizar o comportamento mecânico elástico linear de tais elementos.

#### <span id="page-13-0"></span>1.2 OBJETIVOS

#### <span id="page-13-1"></span>1.2.1 Objetivos Gerais

Apresentar e implementar computacionalmente uma formulação baseada no Método dos Elementos Finitos para a análise elástica linear de vigas de Timoshenko a partir da utilização de funções de forma lineares para aproximar os campos de deslocamento e rotação ao longo dos elementos.

#### <span id="page-13-2"></span>1.2.2 Objetivos Específicos

- Apresentar o desenvolvimento matemático necessário para o desenvolvimento da formulação em questão;
- Elaborar um programa computacional capaz de realizar análises lineares de vigas de Timoshenko, sendo este capaz de processar os dados de entrada, simular e fornecer como resultados finais as reações de apoio, força cortante e momento fletor ao longo da viga e também os deslocamentos nodais;
- Processar alguns exemplos de viga por meio do código computacional desenvolvido e validar os resultados obtidos por meio da comparação com os fornecidos por outros autores e/ou por *softwares* específicos da área;
- Avaliar o comportamento mecânico da estrutura em questão.

#### <span id="page-14-0"></span>1.3 JUSTIFICATIVA

A presente proposta visa a aplicação de métodos numéricos para a solução de problemas da mecânica dos sólidos deformáveis. O elemento estrutural em análise é um dos elementos mais comuns e mais importantes em uma edificação: as vigas.

Em linhas gerais, a maior parte dos sistemas estruturais possui o elemento viga em sua composição. Este pode estar presente na fundação como viga baldrame ou mesmo na superestrutura como viga aérea, podendo estas serem compostas por concreto armado, aço ou madeira. Para a modelagem de tais elementos, o presente estudo utilizará a Teoria de Vigas de Timoshenko que leva em consideração a deformação do elemento por flexão e força cortante, diferenciando-se, assim, da Teoria de Euler-Bernoulli que desconsidera as deformações oriundas do esforço cortante. A teoria de Timoshenko é importante quando se deseja modelar o comportamento de vigas altas, principalmente aquelas que possuem pequeno vão e grande altura (razão comprimento/altura pequena) (UGURAL, 2009). Esse tipo de elemento é pouco usual devido ao fato de utilizar muito material para sua confecção, mas por definição de projeto arquitetônico por vezes se faz necessário o seu uso.

Dentre os métodos numéricos aplicáveis em problemas de engenharia, optou-se nessa proposta por utilizar o Método dos Elementos Finitos. A escolha se deu por se tratar de um método consagrado, por fornecer soluções precisas e por se tratar de um método de fácil implementação computacional.

É importante salientar que quando se considera a deformação por corte, os deslocamentos transversais e a rotação da seção transversal são independentes. Sendo assim, no que se refere às funções de aproximação utilizadas para aproximar tais grandezas ao longo dos elementos finitos, esta proposta pretende abordar o uso de funções lineares para tal procedimento.Justifica-se o uso das funções lineares pelo fato dessas garantirem a continuidade das grandezas diretamente aproximadas.

Por fim, é importante destacar a contribuição desta proposta no âmbito acadêmico. Como produto final pretende-se apresentar um código computacional para avaliar o comportamento de tais elementos estruturais. Este ficará disponível aos discentes e docentes da instituição de modo a auxiliá-los em seus estudos e desenvolvimento de pesquisas bem como para uso didático em disciplinas relacionadas.

#### <span id="page-15-0"></span>1.4 APRESENTAÇÃO DO TRABALHO

Neste primeiro capítulo é feita uma introdução do trabalho onde foram apresentadas a possibilidade de solução de problemas complexos da engenharia via métodos numéricos com auxilio computacional dando destaque para o Método dos Elementos Finitos (MEF) e também a importância das vigas na construção civil. Ainda foram apresentados os objetivos do trabalho e as justificativas para sua realização.

No capítulo 2 foi apresentada uma breve revisão bibliográfica tratando sobre vigas e possíveis métodos para análise estática. Na sequência, é acrescido um pequeno histórico sobre os Métodos dos Elementos Finitos e suas aplicações. Esta etapa do trabalho contém também toda a formulação matemática desenvolvida a partir do Princípio dos Trabalhos Virtuais (PTV) para a obtenção da equação de equilíbrio que governa o problema, o que resulta na matriz de rigidez elementar para viga de Timoshenko.

No capítulo 3 é apresentada toda estrutura do programa implementado, contendo as rotinas de cálculo e a descrição das funções de cada uma delas.

No capítulo 4 são apresentados resultados da simulação de quatro exemplos de vigas com diferentes condições de carregamento, vinculações e seções transversais de modo a validar a formulação proposta. A simulações foram todas baseadas na teoria de Timoshenko mas tabém são apresentados resultados provenientes da teoria de Euler-Bernoulli para a flexão de vigas. Já no quinto e último capítulo, são apresentadas as considerações finais.

Ao final deste trabalho são apresentados como apêndices o código fonte do programa implementado juntamente com as tabelas com os resultados obtidos pelas simulações.

### <span id="page-16-1"></span>**2 REFERENCIAL TEÓRICO**

#### <span id="page-16-2"></span>2.1 VIGAS

As vigas são estruturas lineares e são assim classificadas por possuírem uma de suas dimensões (comprimento) muito maior que as demais (largura e altura de seção transversal). Podem ser dispostas horizontalmente ou inclinadas, com um ou mais apoios (móvel ou fixo), engastes e etc, de tal forma a garantir que tais barras sejam no mínimo isostáticas. Podem ser confeccionadas de madeira, aço, ferro fundido, concreto (armado ou protendido) e alumínio, com aplicações nos mais diversos tipos de construções (SOUZA, RODRIGUES, 2008).

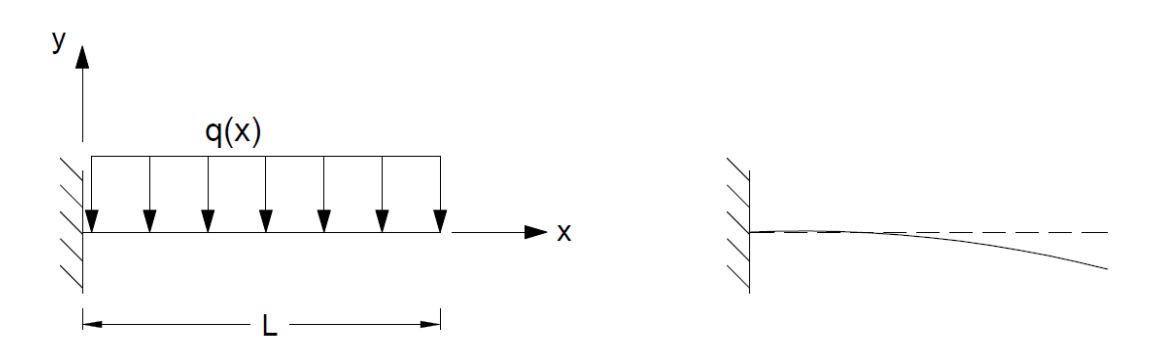

**Figura 1 - Viga em balanço e sua configuração deformada Fonte: Autoria própria**

<span id="page-16-0"></span>As vigas são normalmente sujeitas a cargas dispostas verticalmente, o que resultará em esforços de cisalhamento e flexão. Quando cargas não verticais são aplicadas a estrutura, surgirão forças axiais, o que tornará mais complexa a análise estrutural (PINTO, 2000).

Como todo elemento estrutural, é importante conhecer comportamento mecânico das vigas. O levantamento de esforços internos e deformações é necessário para o correto dimensionamento de tais elementos.

> A avaliação do estado de tensões em um elemento estrutural constitui um item de fundamental importância para o engenheiro estrutural. A partir do conhecimento dos valores máximos de tensões é possível garantir um dimensionamento seguro e econômico para a peça estrutural. (OLIVEIRA et al., 2002, p. 1).)

#### <span id="page-17-1"></span>2.1.1 Teoria de Flexão em Vigas

Existem duas hipóteses cinemáticas comuns para representar a flexão em vigas: a hipótese de Euler-Bernoulli e a de Timoshenko.

A Teoria Euler-Bernoulli trata o elemento com seção transversal constante em todo seu comprimento e as ações analisadas são os deslocamentos transversais associados a ação do momento fletor atuante. De acordo com Azevedo (2003, p. 203), designa-se por Euler-Bernoulli a formulação do elemento de viga em que se considera que as seções se mantêm planas e normais ao eixo da barra após a deformação. Com essa consideração é possível estabelecer que o giro da seção transversal  $\theta(x)$  pode ser definido através da primeira derivada do deslocamento transversal dv/dx. Assim, pode-se dizer que a deformação por força cortante é igual a zero.

$$
\theta(x) = -\frac{dv(x)}{dx} \tag{1}
$$

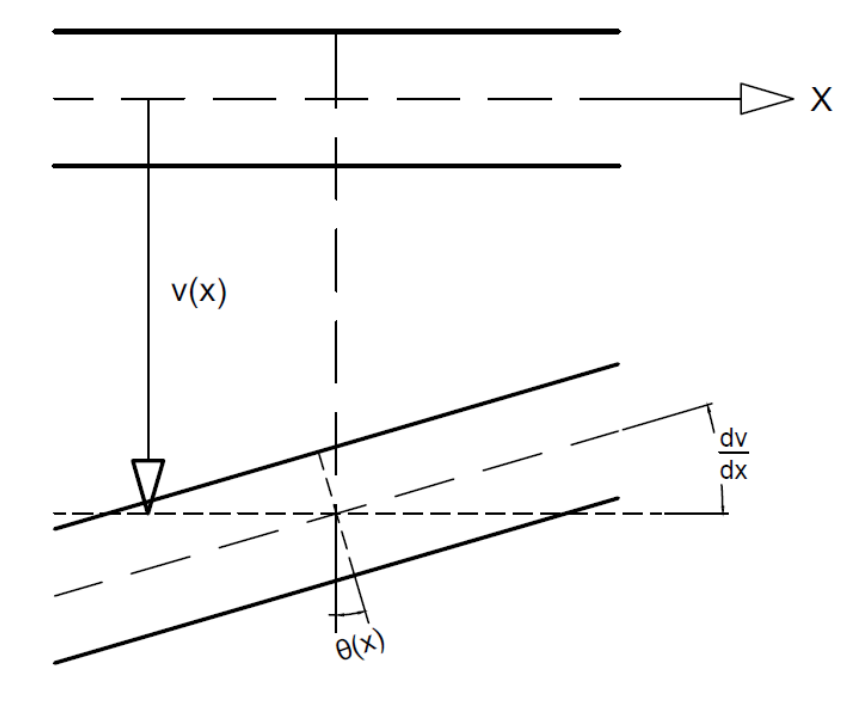

<span id="page-17-0"></span>**Figura 2 - Teoria de Viga de Euler-Bernoulli Fonte: Autoria própria**

A Teoria de vigas de Timoshenko difere da Teoria Euler-Bernoulli por considerar a parcela de deformação devido ao esforço de corte. Tal hipótese só se justifica se a relação entre vão da viga/altura da seção é pequena (CASTRO, 2002, p. 6). Assume-se que seções planas e normais ao eixo baricêntrico permaneçam planas após a flexão, mas não necessariamente normais ao eixo deformado (TORRES, 1999, p.19).

A figura 3 ilustra que, em função da consideração da deformação por corte γ(x), o valor da rotação θ(x) não pode ser determinada diretamente da inclinação definida por dv/dx. Assim, para a caracterizar o campo de deslocamentos de uma viga, é necessário considerar duas grandezas independentes correspondentes ao campo de deslocamentos v(x) e ao campo de rotações θ(x).

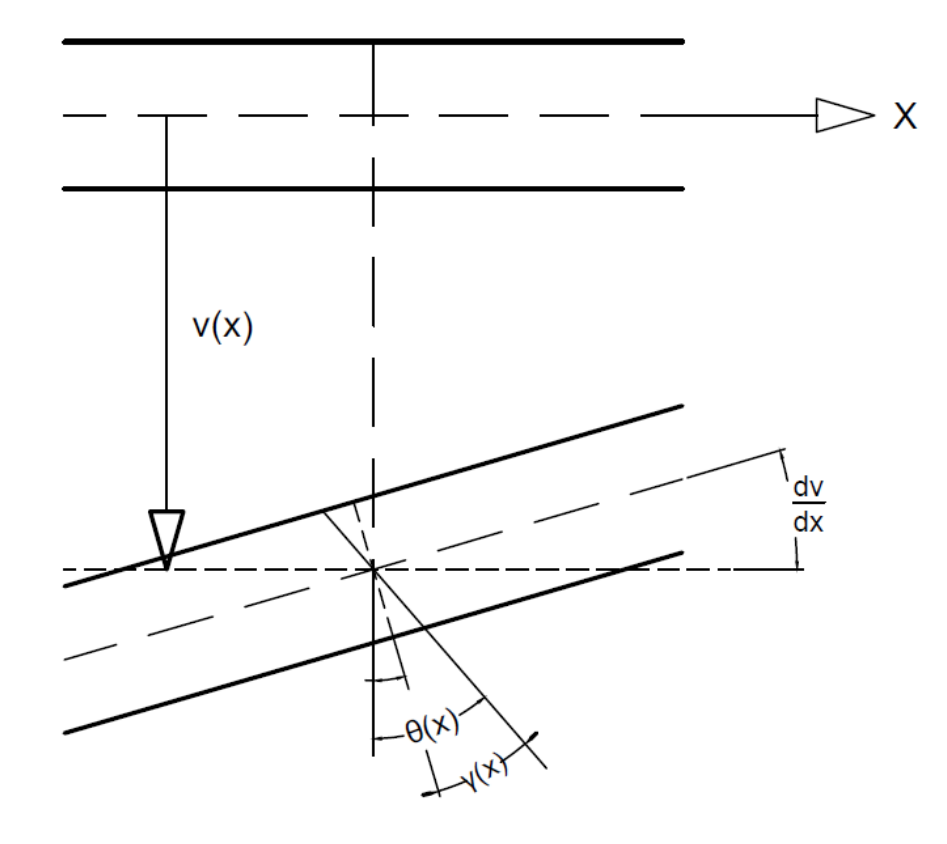

**Figura 3 - Teoria de Viga de Timoshenko Fonte: Autoria própria**

<span id="page-18-0"></span>De acordo com a figura 4, o valor dos deslocamentos  $\mathfrak{u}_x$  e  $\mathfrak{u}_y$  de um ponto P qualquer pertencente à seção transversal pode ser determinado a partir das expressões que seguem:

$$
u_x = y.\theta(x) \tag{2}
$$

$$
u_y = v(x) \tag{3}
$$

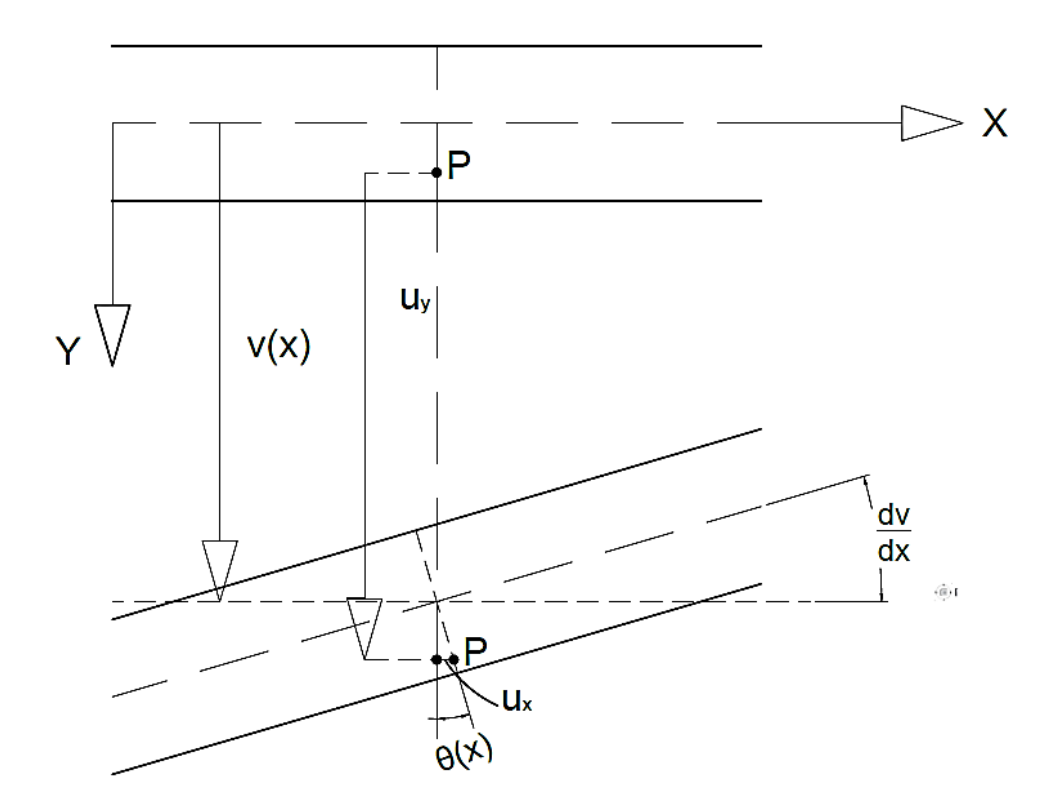

**Figura 4 - Deslocamentos de uma Viga Timoshenko Fonte: Autoria própria** 

<span id="page-19-0"></span>Para existir deformação por flexão, é necessário que as fibras longitudinais sofram deformações normais. Em casos de momentos fletores positivos, as fibras da superfície inferior da viga apresentam alongamento resultante das tensões de tração. Já na superfície superior há contração das fibras proveniente das tensões de compressão.

É possível definir as extensões axiais em função dos deslocamentos (CASTRO, 2002). Desta forma:

$$
\varepsilon_{x} = \frac{\partial u_{x}}{\partial x} = y \cdot \frac{d\theta(x)}{d(x)}
$$
(4)

Para caracterizar a deformação por força cortante, é necessário determinar a variação angular entre duas fibras da viga inicialmente perpendiculares entre si e dispostas nas direções x e y. Assim, deformação por corte γ(x), pode ser definida pela seguinte igualdade:

$$
\gamma(x) = \gamma_{xy} = \frac{\partial u_x}{\partial y} + \frac{\partial u_y}{\partial x} = \theta(x) + \frac{dv(x)}{dx}
$$
(5)

De acordo com Castro (2002) é possível verificar que a teoria de vigas de Euler-Bernoulli pode ser considerada um caso limite da teoria de Timoshenko. As duas teorias tendem a fornecer uma mesma solução quando as relações vão/altura da peça aumenta. Nesta situação, a deformação por cortante passa a ser desprezível e os resultados obtidos para essas duas formulações distintas tendem a coincidir.

#### <span id="page-20-0"></span>2.2 MÉTODO DOS ELEMENTOS FINITOS

O Método dos Elementos Finitos (MEF) é um método de solução numérica de problemas que são regidos por equações diferenciais. Assim é possível obter soluções para uma ampla gama de problemas, que vão desde a distribuição de temperatura em um pistão de um motor ou mesmo deslocamentos e tensões em um pavimento de laje (COOK et al., 2002).

Azevedo (2003) cita que antes do aparecimento do MEF, a análise dos meios contínuos era efetuada por resolução direta dos sistemas de equações de derivadas parciais que regem o fenômeno, tendo em consideração as necessárias condições de fronteira. Para facilitar a aplicação desta técnica a problemas não elementares, era comum recorrer a séries de Fourier. Mas devido à sua complexidade, estes procedimentos só eram aplicáveis a meios contínuos homogéneos e de geometria simples.

O desenvolvimento moderno do MEF começou na década de 1940. No campo da engenharia estrutural com o trabalho por Hrennikoff e McHenry, que utilizou uma estrutura de elementos de barras e vigas para a solução de tensões contínuas em sólidos. Alguns anos depois, Courant introduziu a interpolação por partes para obter soluções numéricas aproximadas. Nos anos 50, Levy desenvolveu o método de força, uma alternativa promissora para o uso na análise

estática de estruturas. No entanto, o sistema de equações resultante era considerado complexo para a solução analítica e, assim, o método só se tornou popular com o advento do computador (LOGAN, 2007).

Azevedo (2003) cita que existe um grande número de problemas na engenharia onde o MEF pode ser aplicado, entre as quais se destacam a mecânica dos solos, a mecânica estrutural a mecânica das rochas, a condução de calor, a engenharia nuclear e a hidrodinâmica.

### <span id="page-21-0"></span>2.3 MEF APLICADO À ANÁLISE DE VIGAS TIMOSHENKO

Os métodos de energia usados na mecânica baseiam-se no equilíbrio de energia, denominado de conservação de energia. Partindo desse princípio, uma carga aplicada em um corpo produz uma deformação, trabalho externo. Esse trabalho externo provocado pelas cargas transforma-se em trabalho interno ou energia de deformação. Quando as cargas são removidas, a energia de deformação faz com que o corpo volte a posição inicial, desde que o limite elástico do material não tenha sido excedido (HIBBELER, 2004, p.569). Logo a conservação de energia pode ser expressa matematicamente por:

$$
Ue^* = Ui^* \tag{6}
$$

Sendo:

Ue\* : Trabalho externo;

Ui\* : Trabalho interno (energia de deformação).

No princípio dos trabalhos virtuais, o trabalho externo e a energia interna de deformação são causados por um carregamento virtual em função dos deslocamentos e deformações por este gerados. Assim, na equação(6), pode-se definir:

$$
Ui^* = \int_V \sigma \cdot \delta \varepsilon^* dV + \int_V \tau \cdot \delta \gamma^* dV
$$
 (7)

Ue<sup>\*</sup> = F .Δ<sup>\*</sup> + M .θ<sup>\*</sup> + 
$$
\int_0^L q(x) .Δ(x) .dx
$$
 (8)

sendo a notação ( )\* usada para caracterizar a característica virtual das grandezas envolvidas e "q" representa a parcela de carregamento distribuído.

Para facilitar o entendimento do equacionamento, o trabalho foi dividido em duas partes. A primeira refere-se ao trabalho interno devido às tensões normais provenientes do momento fletor e a segunda parte referente às tensões cisalhantes provenientes da força cortante.

<span id="page-22-0"></span>2.3.1 Parcela do trabalho interno proveniente do momento fletor

Considerando na equação(7) apenas a parcela proveniente das tensões normais, é possível reescrevê-la substituindo-se a tensão normal pela equação da Lei de Hooke (9):

$$
\sigma = \varepsilon \cdot E \tag{9}
$$

$$
\mathrm{Ui}^* = \int_{\mathrm{V}} (\varepsilon \cdot \mathrm{E}) \cdot \delta \varepsilon^* \mathrm{d} \mathrm{V} \tag{10}
$$

sendo σ e ε a tensão normal e a deformação específica, respectivamente, oriundas do carregamento real;  $\delta \varepsilon^*$  a deformação específica proveniente do carregamento virtual; e E o módulo de elasticidade longitudinal do material.

Considerando-se a equação diferencial da linha elástica em elementos fletidos (BEER; JOHNSTON, 1996), tem-se:

$$
\varepsilon = \frac{d\theta}{dx}, y; \delta \varepsilon^* = \frac{d\delta \theta^*}{dx}, y \tag{11}
$$

Substituindo a equação(11) em (10), obtém-se:

$$
Ui^* = E \int_0^L \left( \frac{d\theta}{dx} \cdot \frac{d\theta^*}{dx} \right) \cdot \int y^2 dA \cdot dx \tag{12}
$$

Considerando-se ainda a inércia da seção em relação ao eixo neutro:

$$
I = \int y^2 dA \tag{13}
$$

obtém-se:

$$
Ui^* = EI \int_0^L \left( \frac{d\theta}{dx} \cdot \frac{d\theta^*}{dx} \right) dx
$$
 (14)

Substituindo-se a equação(12) em (6) e considerando-se apenas o trabalho dos momentos externos em função da rotação virtual da seção transversal, obtém-se:

$$
EI\int_0^L \left(\frac{d\theta}{dx} \cdot \frac{d\theta^*}{dx}\right) dx = M \cdot \theta^*
$$
 (15)

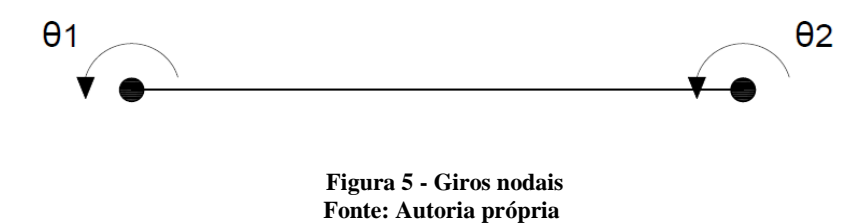

<span id="page-23-0"></span>No presente trabalho foi utilizada uma função linear para aproximar o campo de rotações de seção transversal ao longo do elemento. Algebricamente, o campo de rotações em função das rotações nodais, pode ser escrito como segue:

$$
\theta(x) = \left(1 - \frac{x}{L}\right)\theta_1 + \left(\frac{x}{L}\right)\theta_2\tag{16}
$$

Substituindo-se a função de forma (16) em (15), realizando-se o processo de integração e considerando-se que os giros nodais virtuais podem assumir valores quaisquer não nulos, é possível obter-se o sistema de equações lineares que, na forma matricial, assume a forma:

$$
[\mathbf{k}].\{\theta\} = \{\mathbf{M}\}\tag{17}
$$

Sendo:

[k]: matriz de rigidez do elemento (parcela referente ao momento fletor) dada por (18);

{θ}: vetor de deslocamentos nodais contendo apenas as rotações nodais;

{M}: vetor de cargas nodais contendo apenas os momentos nodais.

$$
\begin{bmatrix} k \end{bmatrix} = \frac{\text{EI}}{\text{L}} \begin{bmatrix} 1 & -1 \\ -1 & 1 \end{bmatrix} \tag{18}
$$

#### <span id="page-24-0"></span>2.3.2 Parcela do trabalho interno proveniente da força cortante

Considerando agora a parcela de energia proveniente das tensões cisalhantes na equação(7) e ainda a relação linear entre tensão de cisalhamento e distorção angular dada por (19), é possível escrever:

$$
\tau = G.\gamma \tag{19}
$$

$$
Ui^* = \int_V G.\gamma . \delta \gamma^* dV
$$
 (20)

sendo τ e γ a tensão cisalhante e a distorção angular, respectivamente, oriundas do carregamento real;  $\delta\!\gamma^*$  a distorção angular proveniente do carregamento virtual; e G o módulo de elasticidade transversal do material.

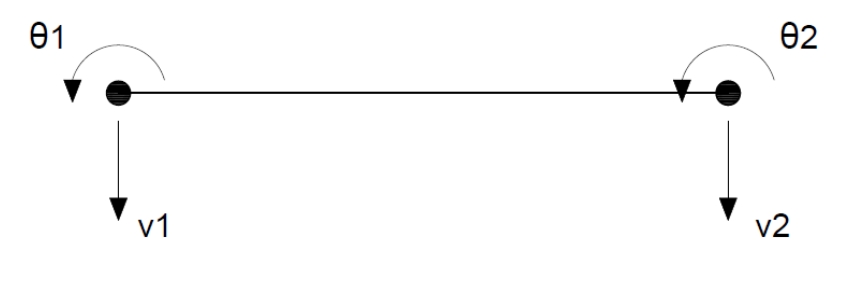

**Figura 6 - Deslocamentos e giros nodais Fonte: Autoria própria**

<span id="page-25-0"></span>Timoshenko (1921 apud Azevedo, 2003, p. 8), demonstrou em seus estudos a necessidade de um fator de forma que corrigisse a suposição de tensão de cisalhamento constante ao longo da altura da viga adotada nessa teoria.

Castro (2002) diz que a distribuição de tensão tangenciais não é uniforme na seção transversal; sendo assim, é necessário introduzir uma relação com o fator de correção na área:

$$
Ac = fs.A
$$
 (21)

onde Ac é a área da seção corrigida e fs é o fator de correção da área que aproxima as tensões para uma distribuição linear uniforme. White et al. (1976 apud Junior, 2014) cita que esse fator tem valor 5/6 para seções retangulares, 9/10 para uma seção circular e aproximadamente 1.0 para uma grande variedade de perfis com forma "I".

Substituindo a equação (5) em (20) e considerando-se as grandezas constantes na área corrigida, é possível escrever:

$$
G.A_c \int_0^L \left[\theta + \frac{dv}{dx}\right] \cdot \left[\theta^* + \frac{dv^*}{dx}\right] dx = F\Delta^* + M\theta^* + q\Delta^* + \int_0^L q(x) \cdot \Delta(x)^* dx \tag{22}
$$

Considerando funções lineares para aproximar os campos de rotação e deslocamento ao longo do elemento finito (equações (24) e (25)), realizando-se o processo de integração e considerando-se que os giros e deslocamentos nodais virtuais podem assumir valores quaisquer não nulos, a equação (22) dá origem ao sistema de equações lineares que, na forma matricial, assume novamente a forma:

$$
[\mathbf{k}].\{\mathbf{u}\} = \{\mathbf{F}\}\tag{23}
$$

sendo:

[k]: matriz de rigidez do elemento (parcela referente à força cortante) dada por(26);

- {u}: vetor de deslocamentos nodais;
- {F}: vetor de cargas nodais.

$$
\theta(x) = \left(1 - \frac{x}{L}\right)\theta_1 + \left(\frac{x}{L}\right)\theta_2\tag{24}
$$

$$
v(x) = \left(1 - \frac{x}{L}\right) v_1 + \left(\frac{x}{L}\right) v_2 \tag{25}
$$

$$
\begin{bmatrix} k \end{bmatrix} = G.A_c \begin{bmatrix} \frac{L}{3} & \frac{L}{6} & -\frac{1}{2} & \frac{1}{2} \\ \frac{L}{6} & \frac{L}{3} & -\frac{1}{2} & \frac{1}{2} \\ -\frac{1}{2} & -\frac{1}{2} & \frac{1}{L} & -\frac{1}{L} \\ \frac{1}{2} & \frac{1}{2} & -\frac{1}{L} & \frac{1}{L} \end{bmatrix}
$$
(26)

#### <span id="page-27-1"></span>2.3.3 Matriz de rigidez do elemento

A partir do exposto nos itens 4.3.1 e 4.3.2 deste trabalho, pode-se definir o sistema de equações algébricas referente ao estudo de Vigas Timoshenko e deste modo, obter a matriz de rigidez do elemento em coordenadas locais.

$$
\begin{bmatrix}\n\underline{E}I + \frac{G.A_c.L}{3} & -\frac{EI}{L} + \frac{G.A_c.L}{6} & -\frac{G.A_c}{2} & \frac{G.A_c}{2} \\
-\frac{EI}{L} + \frac{G.A_c.L}{6} & \frac{EI}{L} + \frac{G.A_c.L}{3} & -\frac{G.A_c}{2} & \frac{G.A_c}{2} \\
-\frac{G.A_c}{2} & -\frac{G.A_c}{2} & \frac{G.A_c}{L} & -\frac{G.A_c}{L} \\
\frac{G.A_c}{2} & \frac{G.A_c}{2} & -\frac{G.A_c}{L} & \frac{G.A_c}{L}\n\end{bmatrix}\n\begin{bmatrix}\n\theta_1 \\
\theta_2 \\
\theta_2 \\
\gamma_1 \\
\gamma_2\n\end{bmatrix} =\n\begin{bmatrix}\nM_1 \\
M_2 \\
N_1 \\
F_1 \\
F_2\n\end{bmatrix}
$$
\n(27)

#### <span id="page-27-2"></span>2.3.4 Vetor de esforços com carregamento distribuído

O vetor de esforços será composto pela associação de esforços externos concentrados e de carregamentos distribuídos. A parcela de esforços distribuídos será acrescentada como forças nodais equivalentes, isto é, a parcela de carga gerada pela carga distribuída é concentrada nos nós do elemento.

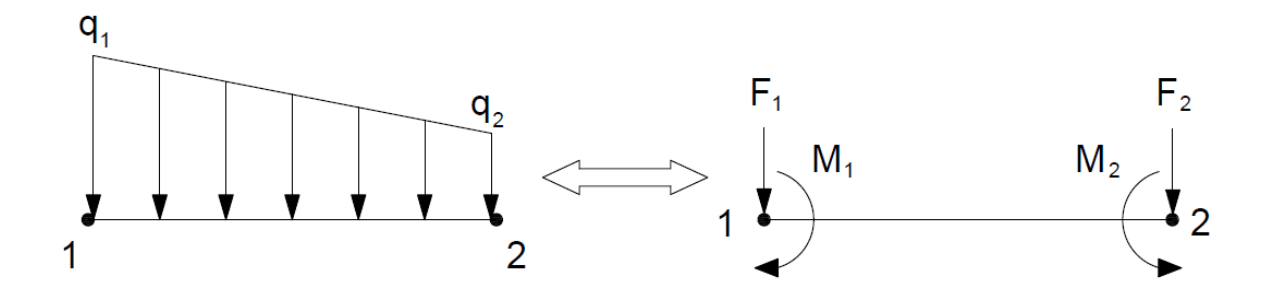

<span id="page-27-0"></span>**Figura 7 - Carga distribuída substituída por forças nodais equivalentes Fonte: Autoria própria**

Para o desenvolvimento do trabalho foi considerado que o carregamento distribuído pode assumir comportamento linear, conforme equação(28).

$$
q(x) = a.x + b \tag{28}
$$

Sendo q(x) a equação que rege a função do carregamento distribuído, a e b são constantes.

Assumindo as seguintes condições aos nós:

$$
x = 0 \rightarrow q = q_1
$$
  
\n
$$
x = L \rightarrow q = q_2
$$
\n(29)

Logo:

$$
a = \frac{q_2 - q_1}{L} \tag{30}
$$

$$
b = q_1 \tag{31}
$$

Substituindo as equações (30) e (31) em (28).

$$
q(x) = \left(\frac{q_2 - q_1}{L}\right) x + q_1 \tag{32}
$$

Deste modo, para obter as parcelas de forças nodais equivalentes é necessário desenvolver a integral da função do carregamento distribuído pela função dos respectivos deslocamentos virtuais.

$$
\int_0^L q(x) \Delta(x)^* dx \tag{33}
$$

$$
\Delta(x)^{*} = \left(1 - \frac{x}{L}\right)\Delta_1^* + \left(\frac{x}{L}\right)\Delta_2^*
$$
\n(34)

Portanto:

$$
\int_0^L q(x) \Delta(x)^* dx = \left(\frac{L}{3} . q_1 - \frac{L}{6} . q_2\right) \Delta_1 + \left(\frac{L}{6} . q_1 - \frac{L}{3} . q_2\right) \Delta_2
$$
 (35)

#### <span id="page-30-0"></span>**3 ASPECTOS COMPUTACIONAIS**

No presente trabalho foi elaborado um algoritmo computacional em linguagem FORTRAN. Este é capaz de realizar a análise linear de vigas segundo a teoria de flexão proposta por Timoshenko seguindo a formulação matemática desenvolvida a partir do método dos elementos finitos. O programa é capaz de processar dados de entrada e como solução apresenta os valores das reações de apoio, esforços internos e deslocamentos nodais.

Ao usuário basicamente é atribuída a função de preparar um arquivo de texto (.txt) contendo informações de discretização estrutural, características físicas do material, propriedades geométricas da seção transversal, vínculos e restrições e, por último, informações sobre os carregamentos aplicados na estrutura. Após o processamento dos dados, o software apresenta como resultado final um arquivo de texto (.txt) contendo os deslocamentos e giros nodais, esforços internos e reações de apoio.

### <span id="page-30-1"></span>3.1 ESQUEMA GERAL DE CÁLCULO

A Figura 7 ilustra o fluxograma com a representação sistemática de como o programa foi elaborado. Cada etapa representa uma sub-rotina de cálculo que na próxima seção será descrita com maiores detalhes.

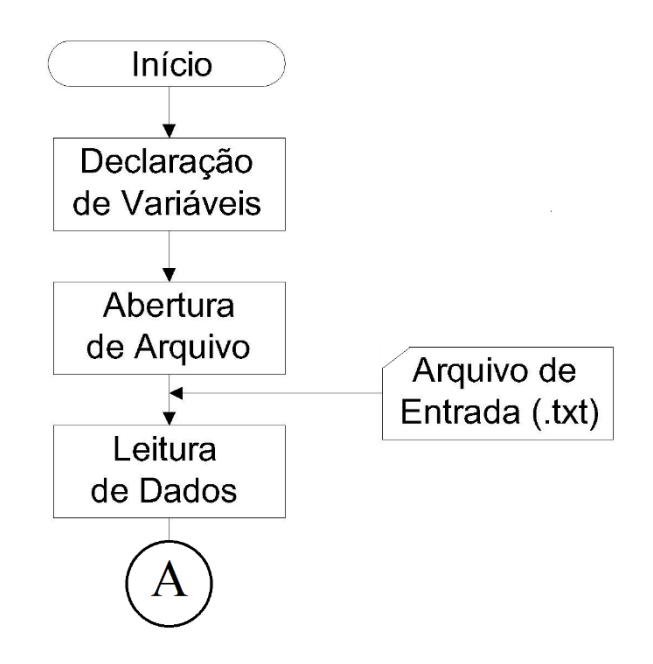

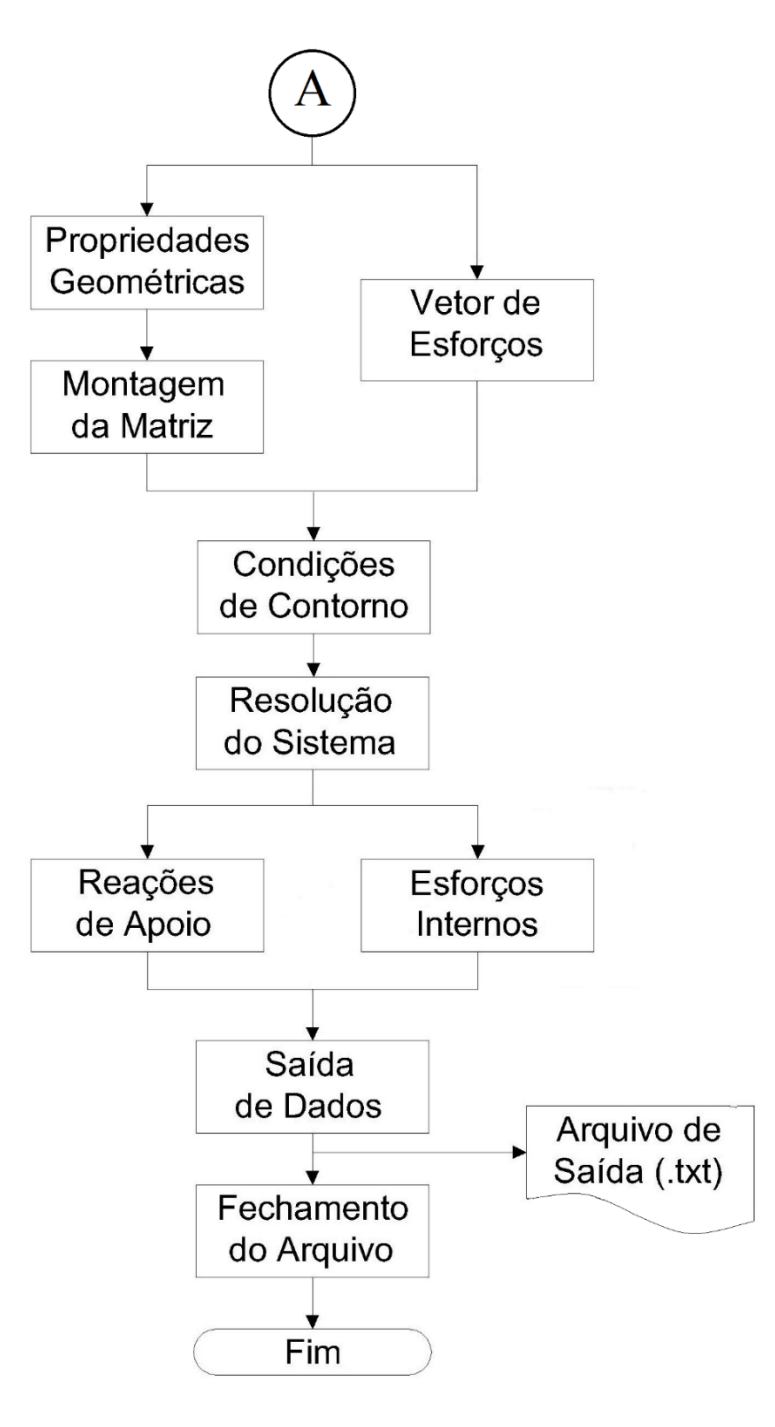

**Figura 8 - Fluxograma do programa Fonte: Autoria própria**

#### <span id="page-31-1"></span><span id="page-31-0"></span>3.2 SUB-ROTINAS

## <span id="page-31-2"></span>3.2.1 Declaração de variáveis

Neste módulo se encontram declaradas todas as variáveis principais utilizadas pelo algoritmo computacional.

#### <span id="page-32-0"></span>3.2.2 Abertura de arquivos

Nesta sub-rotina é implementada a declaração do arquivo de entrada no formato .txt que contém as especificações geométricas e físicas do elemento estrutural a ser analisado, além das condições de carregamento e definição dos apoios. Ainda nessa sub-rotina é definindo como será nomeado o arquivo de saída com os resultados da simulação.

<span id="page-32-1"></span>3.2.3 Leitura de dados

A sub-rotina leitura de dados executa a interpretação do arquivo de entrada, locando os dados a suas respectivas variáveis declaradas no primeiro módulo.

<span id="page-32-2"></span>3.2.4 Propriedades geométricas

A sub-rotina em questão trata de obter o comprimento de cada elemento, fazendo uma subtração das coordenadas dos nós que delimitam o elemento.

#### <span id="page-32-3"></span>3.4.5 Vetor de esforços

Nesta etapa ocorre a montagem do vetor de esforços, sendo a soma dos carregamentos concentrados com os distribuídos, de modo alternado entre força e momento nodais conforme a equação(36):

$$
\{F\} = \begin{cases} F_1 \\ M_1 \\ F_2 \\ \vdots \\ F_n \\ M_n \end{cases}
$$
 (36)

#### <span id="page-33-0"></span>3.4.6 Montagem da matriz

Nesta etapa ocorre a montagem da matriz de cada elemento que resultará na matriz de rigidez global da viga. Para que a matriz de rigidez ficasse coerente com o vetor de esforços identificado no item anterior, a matriz elementar e o vetor de deslocamentos nodais apresentados na equação (27) foram modificados tendo como resultado a equação (37).

$$
\begin{bmatrix}\n\frac{G.A_c}{L} & -\frac{G.A_c}{2} & -\frac{G.A_c}{L} & -\frac{G.A_c}{2} \\
-\frac{G.A_c}{2} & \frac{EI}{L} + \frac{G.A_c}{3} & \frac{G.A_c}{2} & -\frac{EI}{L} + \frac{G.A_c}{6} \\
-\frac{G.A_c}{L} & \frac{G.A_c}{2} & \frac{G.A_c}{L} & \frac{G.A_c}{2} \\
-\frac{G.A_c}{2} & -\frac{EI}{L} + \frac{G.A_c}{6} & \frac{G.A_c}{2} & \frac{EI}{L} + \frac{G.A_c}{3}\n\end{bmatrix}\n\begin{bmatrix}\nv_1 \\
\theta_1 \\
\theta_2\n\end{bmatrix} =\n\begin{bmatrix}\nF_1 \\
M_1 \\
F_2 \\
M_2\n\end{bmatrix}
$$
\n(37)

#### <span id="page-33-1"></span>3.4.7 Condições de contorno

A matriz de rigidez global gerada pela sub-rotina montagem da matriz é singular, logo o determinante é igual a zero e, portanto, a matriz é não inversível. As condições de contorno do problema são então adicionadas à matriz para que possa ser feita a sua inversão e, assim, possibilitar a resolução do sistema linear que fornece como resultado os deslocamentos nodais.

A inserção das condições de contorno consiste em identificar o nó que possui ao menos um grau de restrição, deslocamento ou giro. Feita a identificação, acrescenta-se o número um na diagonal principal da matriz correspondente e zeros em toda a linha e a coluna referente a posição. A posição referente ao nó/grau de liberdade do vetor de esforços também deve ser anulado. A equação(39) mostra um exemplo genérico como se trata tal método.

$$
[\mathbf{k}_1].\{\mathbf{u}\} = \{\mathbf{F}\}\tag{38}
$$

$$
\begin{bmatrix}\nK_{11} & 0 & K_{13} & K_{14} & 0 & K_{16} & \cdots & K_{1n} \\
0 & 1 & 0 & 0 & 0 & 0 & \cdots & 0 \\
K_{31} & 0 & K_{33} & K_{34} & 0 & K_{36} & \cdots & K_{3n} \\
K_{41} & 0 & K_{43} & K_{44} & 0 & K_{46} & \cdots & K_{4n} \\
0 & 0 & 0 & 0 & 1 & 0 & \cdots & 0 \\
K_{61} & 0 & K_{63} & K_{64} & 0 & K_{66} & \cdots & K_{6n} \\
\vdots & \vdots & \vdots & \vdots & \vdots & \vdots & \ddots & \vdots \\
K_{n1} & 0 & K_{n3} & K_{n4} & 0 & K_{n6} & \cdots & K_{nn}\n\end{bmatrix}\n\begin{bmatrix}\nv_1 \\
\theta_1 \\
v_2 \\
\theta_2 \\
\theta_3 \\
\theta_4 \\
\theta_5 \\
\theta_7 \\
\theta_8 \\
\theta_9 \\
\theta_1 \\
\theta_1 \\
\theta_2 \\
\theta_3 \\
\theta_4\n\end{bmatrix} = \n\begin{bmatrix}\nF_1 \\
0 \\
0 \\
F_2 \\
M_2 \\
M_3 \\
\theta_1 \\
\theta_2 \\
\theta_3 \\
\theta_4\n\end{bmatrix} = \n\begin{bmatrix}\nF_1 \\
0 \\
0 \\
F_2 \\
M_1 \\
\theta_2 \\
\theta_3 \\
\theta_4 \\
\theta_5 \\
\theta_7 \\
\theta_8\n\end{bmatrix} = \n\begin{bmatrix}\nF_1 \\
0 \\
0 \\
F_2 \\
M_2 \\
\theta_1 \\
\theta_2 \\
\theta_3 \\
\theta_4\n\end{bmatrix}
$$
\n(39)

#### <span id="page-34-0"></span>3.4.8 Resolução do sistema

A solução do sistema linear de equações foi obtida a partir do método de eliminação de Gauss com pivoteamento parcial.

#### <span id="page-34-1"></span>3.4.9 Reações de apoio

A partir dos deslocamentos nodais obtidos, para encontrar as reações de apoio basta fazer a multiplicação entre o vetor de deslocamentos nodais com o a matriz de rigidez global da estrutura sem a inclusão das condições de contorno. Essa multiplicação resulta não apenas nas reações de apoio, mas também em todos os esforços externos concentrados nos nós.

#### <span id="page-34-2"></span>3.4.10 Esforços internos

Os esforços internos podem ser obtidos de maneira semelhante a obtenção das reações de apoio, mas com a particularidade de se trabalhar com o produto da matriz de rigidez do elemento pelos seus respectivos deslocamentos nodais. Desse produto resulta um vetor do qual é realizada a subtração do vetor de cargas nodais equivalentes dos elementos resultando assim no vetor de esforços internos, a saber: força cortante e momento fletor nos nós.

#### <span id="page-34-3"></span>3.4.11 Saída de dados

Após todo o procedimento descrito, o programa gera um arquivo de texto no formato .txt que contém todos os resultados obtidos pela simulação numérica realizada.

<span id="page-35-0"></span>De modo análogo a abertura de arquivo (Item 3.2.2), a sub-rotina de fechamento de arquivo tem como função realizar a conclusão do programa, fechar todos os processos realizados e encerrar o programa.
# **4 ANÁLISE NUMÉRICA**

# 4.1 EXEMPLO 1

O exemplo 1 trata da análise de uma viga a partir da Teoria de Timoshenko que compara os resultados dos deslocamentos e giros obtidos por meio do algoritmo implementado com os resultados fornecidos por Castro (2002, p.99).

O exemplo é referente à uma viga engastada com quatro metros de comprimento e sujeita à ação de uma carga concentrada igual a 10 KN em sua extremidade livre. As demais propriedades físicas e geométricas da viga são: seção transversal retangular de 0,30 m de base e 0,80 m de altura o que resulta em um fator L/h=5, coeficiente de Poisson υ igual a 0,25 e Módulo de Elasticidade Longitudinal E de valor unitário.

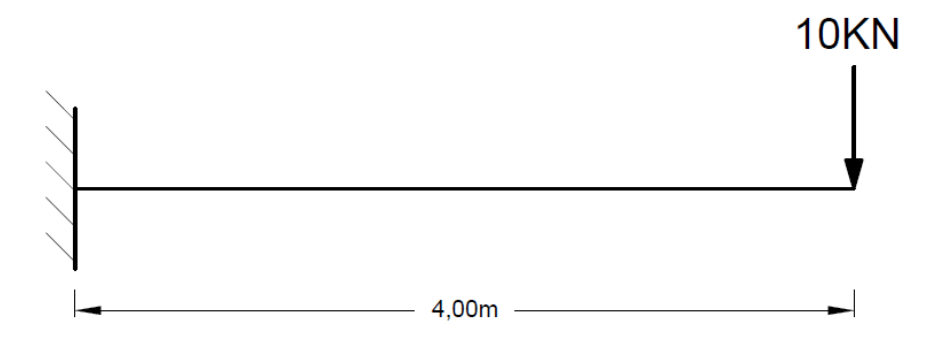

**Figura 9 - Viga engastada com carregamento concentrado aplicado na extremidade (L/h=5) Fonte: Autoria própria**

Castro (2002) apresenta as soluções analíticas para o deslocamento e giro de seção transversal do elemento em função da coordenada x da viga com origem no engaste. As soluções são apresentadas nas equações (40) e (41).

$$
u(x) = \frac{10}{G.Ac}.x + \frac{40}{2EI}.x^{2} - \frac{5}{3EI}.x^{3}
$$
(40)

$$
\theta(x) = \frac{5}{EI} x^2 - \frac{40}{EI} x \tag{41}
$$

O autor fez a análise da viga utilizando diversas malhas compostas por 1, 4, 10, 20, 40 e 100 elementos. Para efeito de verificação dos resultados, no software implementado foram realizadas simulações sob as mesmas condições. Os gráficos 1 e 2 apresentam, respectivamente, os resultados de deslocamentos e giros fornecidos pelo programa para os diferentes números de elementos juntamente com a solução analítica do problema.

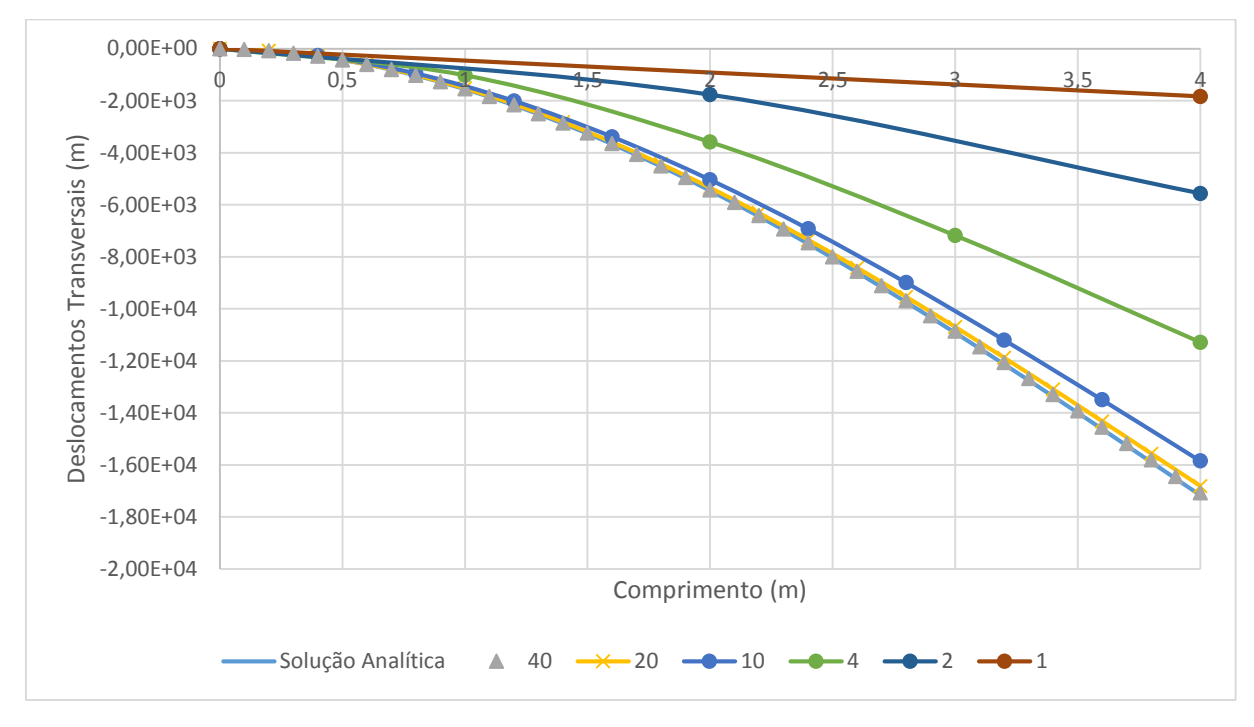

**Gráfico 1- Deslocamentos transversais (L/h=5) Fonte: Autoria própria**

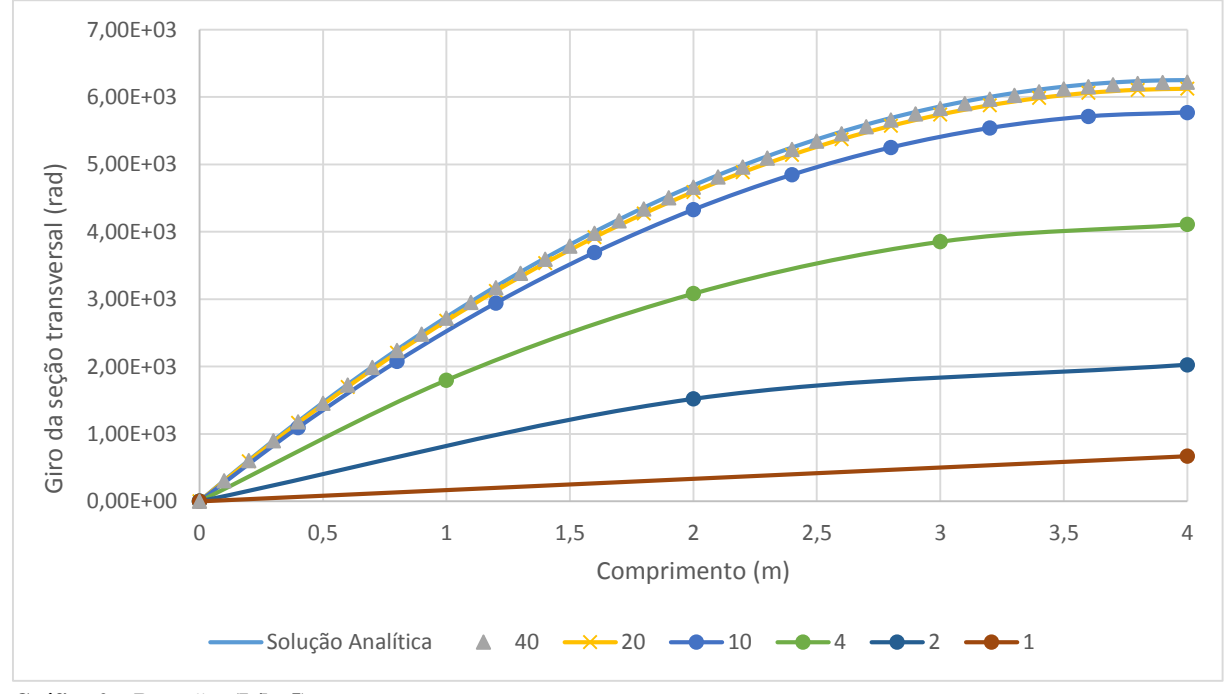

**Gráfico 2 – Rotações (L/h=5) Fonte: Autoria própria**

Malhas com refinamento maior que 40 elementos passam a gerar resultados com variâncias pouco significativas. Mas a malha com 100 elementos teve resultados exatamente iguais a solução analítica e deste modo não é possível identificar as duas curvas nos gráficos. Vale destacar que os resultados obtidos são apresentados em formas de tabelas do apêndice B deste trabalho.

Observando as curvas ilustradas nos gráficos 1 e 2 é possível verificar que a formulação numérica implementada no presente trabalho está correta. A proximidade dos resultados numéricos com a solução analítica deduzida por Castro (2002) demonstra que a formulação apresentada fornece resultados precisos e confiáveis, já que as curvas, para malhas mais refinadas são coincidentes.

Nesta análise é importante ressaltar que para se obter resultados precisos foi necessário um refinamento adequado de malha. Tal fato é explicado pelas funções de aproximação utilizadas no desenvolvimento da formulação em questão. Neste estudo, as funções de aproximação são caracterizadas por funções lineares, enquanto que o campo real de deslocamentos gerado por uma carga concentrada é representado por um polinômio de terceira ordem (equação (40)).

# 4.2 EXEMPLO 2

O exemplo 2 trata da análise de vigas de diferentes condições de carregamento e vinculação. Os resultados obtidos por meio do algoritmo implementado foram comparados com os fornecidos por Fleischfresser (2012). É importante destacar que em todos os casos foi utilizado um refinamento de malha igual a 50 elementos, uma vez que malhas mais refinadas não geraram variações significativas nos resultados obtidos.

Em ambos os exemplos foram considerados vigas com seção transversal retangular constante, logo fs igual a 5/6, com seção de 0,20m x 0,60m, portanto área igual a 0,12m² e momento de inércia no maior sentido igual a 0,0036 m<sup>4</sup>. Para o material que as compõem, foram admitidos coeficiente de Poisson de 0,20 e módulo de elasticidade longitudinal de 50GPa.

O primeiro caso abordado é de uma viga engastada em uma extremidade e livre na outra sob a ação de uma força uniformemente distribuída conforme ilustra a figura 9.

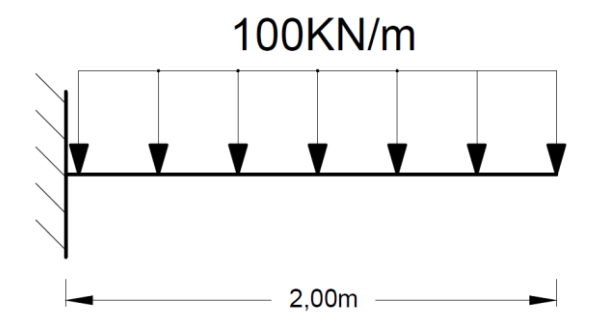

**Figura 10 - Viga engastada com carregamento distribuído (L/h=3,33) Fonte: Autoria própria**

Fleischfresser (2012) apresenta em seu trabalho a solução analítica do problema. As equações (42) e (43) representam as expressões que fornecem o deslocamento vertical e o giro da seção transversal para qualquer seção da viga, sendo a coordenada x definida a partir do engaste.

$$
u(x) = \frac{q}{24EI} \cdot (x^4 - 4Lx^3 + 6L^2 \cdot x^2) + \frac{q}{2fsGA}(-x^2 + 2Lx)
$$
 (42)

$$
\theta(x) = \frac{1}{EI} \cdot \left( \frac{q}{6} x^3 - \frac{qL}{2} x^2 + \frac{qL^2}{2} x \right)
$$
(43)

De posse dos resultados de deslocamentos obtidos através do programa implementado, da solução analítica e dos resultados fornecidos pelo autor a partir da teoria de Euler-Bernoulli para flexão de vigas, o gráfico 3 foi elaborado de forma a se fazer uma comparação entre os mesmos.

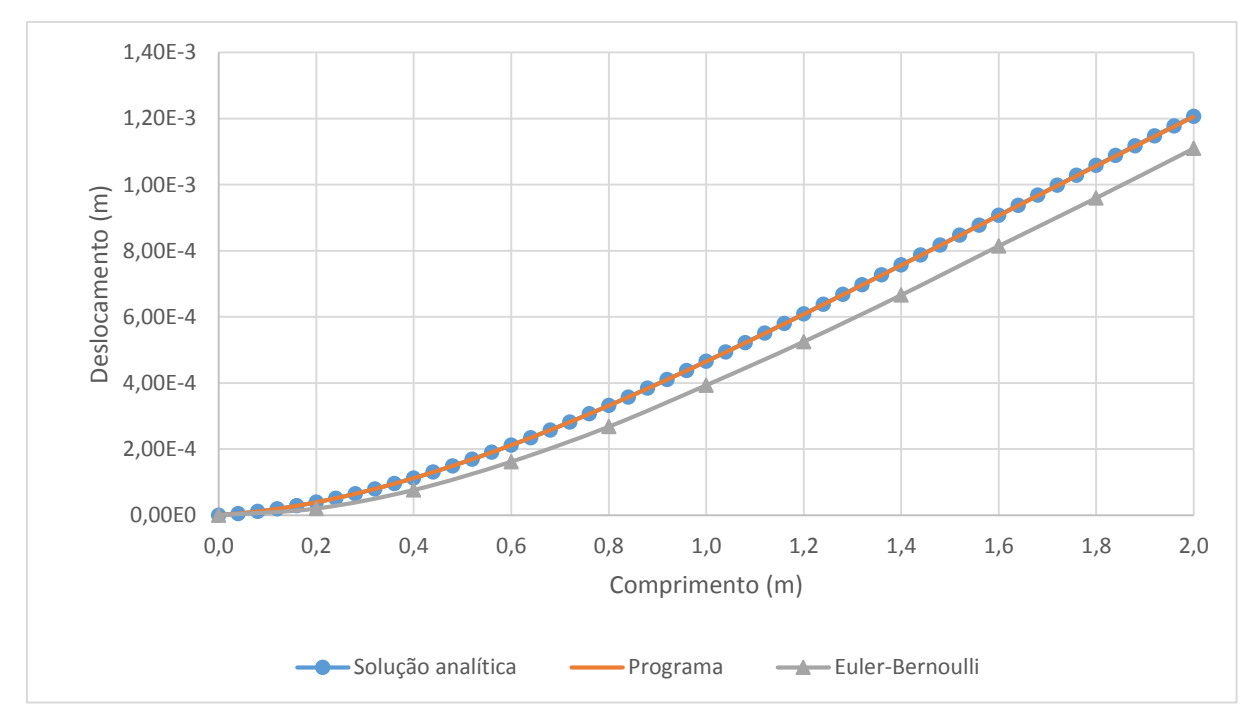

**Gráfico 3 - Deslocamento para viga engastada (L/h=3,33) Fonte: Autoria própria**

O mesmo procedimento foi realizado para os giros de seção transversal, com exceção da curva rotação gerada pela teoria de Euler-Bernoulli. Os resultados são ilustrados no gráfico 4.

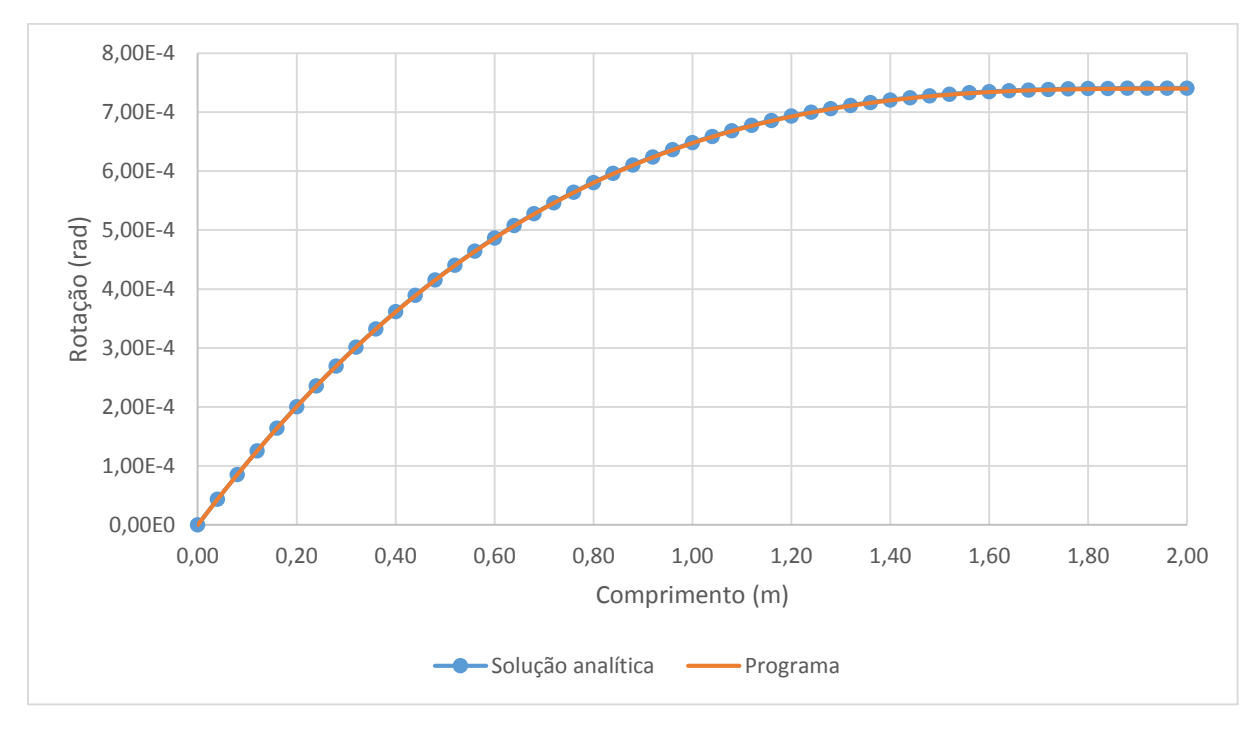

**Gráfico 4 - Rotações para a viga engastada (L/h=3,33) Fonte: Autoria própria**

A análise de ambos os gráficos demostra que os resultados obtidos pelo programa implementado são precisos e confiáveis quando se há um refinamento adequado da malha, pois os resultados fornecidos pelo programa convergem para as soluções analíticas. Já a curva referente ao deslocamento através da teoria de Euler-Bernoulli se encontra abaixo das demais, fato este esperado devido a simplificação do método que não considera a deflexão causada pelo esforço cortante.

Uma segunda simulação considera a mesma viga abordada anteriormente, com exceção de seu comprimento e das condições de vinculação. No caso agora abordado, a viga é hiperestática, tendo uma de suas extremidades engastada e a outra apoiada. A viga é ilustrada na figura 10.

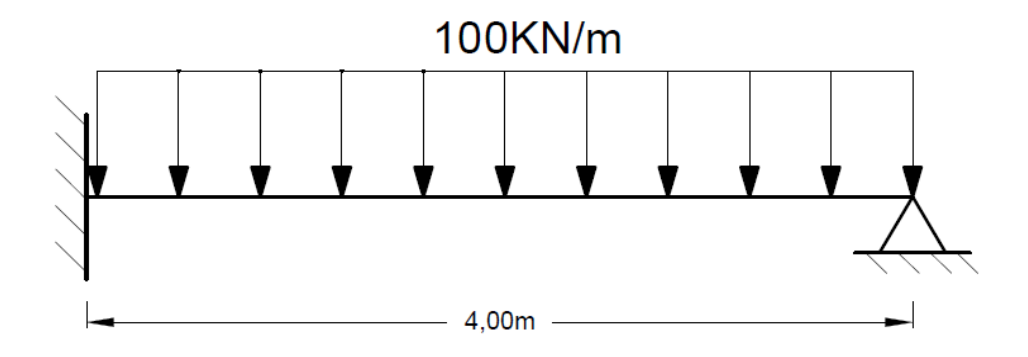

**Figura 11 - Viga com engaste e apoio submetida a um carregamento distribuído (L/h=6,67) Fonte: Autoria própria**

Fleischfresser (2012) também apresenta em seu trabalho a solução analítica para a viga agora abordada. As funções que apresentam o deslocamento e a rotação de seção transversal da viga em função do comprimento x, tendo como origem o engaste, são apresentadas nas equações que seguem.

$$
u(x) = \frac{x^2}{24EI} \cdot (q.x^2 - 6qL^2 + 4Cl.x - 12ClL) - \frac{1}{2fsGA} \cdot (q.x^2 + 2Cl.x)
$$
 (44)

$$
\theta(x) = \frac{1}{EI} \cdot \left( \frac{q}{6} x^3 + \frac{Cl}{2} x^2 - \frac{q.L}{2} x - Cl.L.x \right)
$$
(45)

Sendo:

$$
Cl = -\frac{qL}{8} \left( \frac{5 \text{fsGAL}^2 + 12 \text{EI}}{\text{fsGAL}^2 + 3 \text{EI}} \right)
$$
(46)

O gráfico 5 traz as curvas de deslocamento vertical obtidas a partir do software implementado e da solução analítica e também a fornecida por Fleischfresser (2012) que utilizou em sua análise a teoria de Euler-Bernoulli para flexão de vigas. Já o gráfico 6 apresenta as curvas de giro de seção transversal fornecidas pelas mesmas fontes, a exceção da curva obtida pela teoria de Euler-Bernoulli.

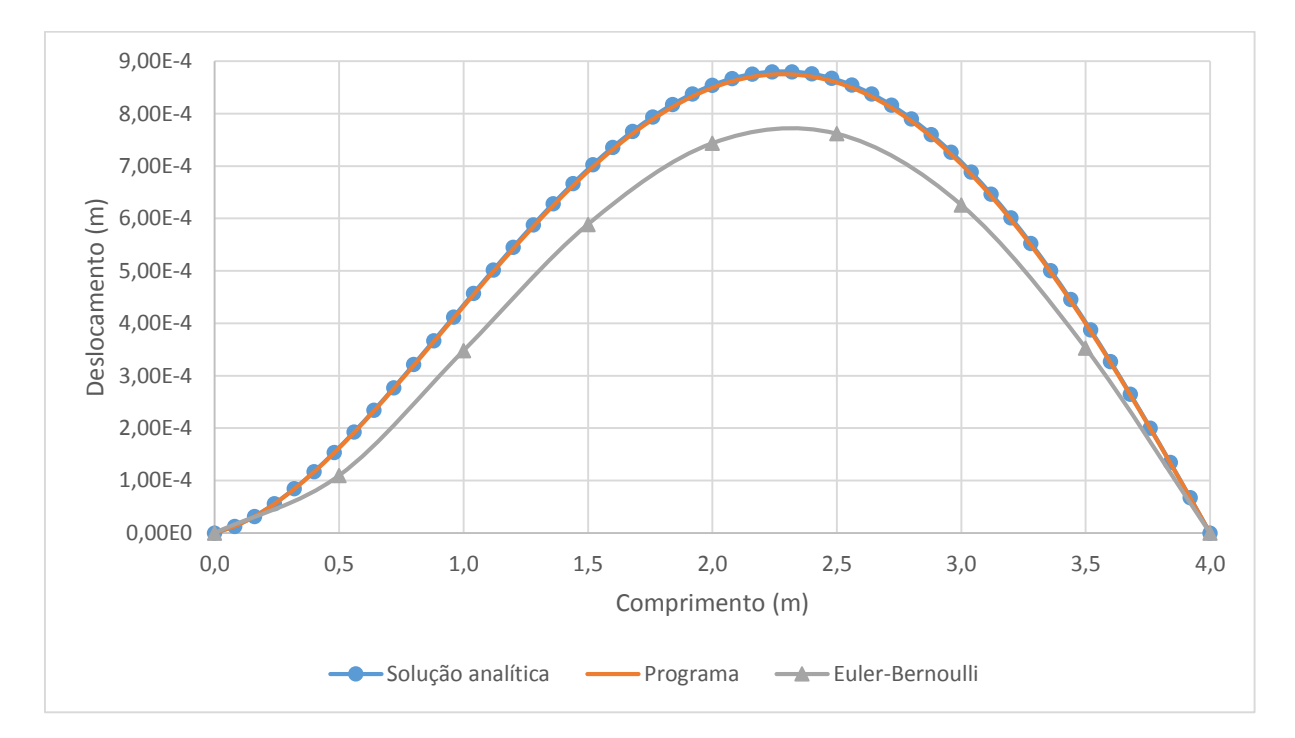

**Gráfico 5 - Deslocamentos para viga hiperestática engastada/apoiada (L/h=6,67) Fonte: Autoria própria**

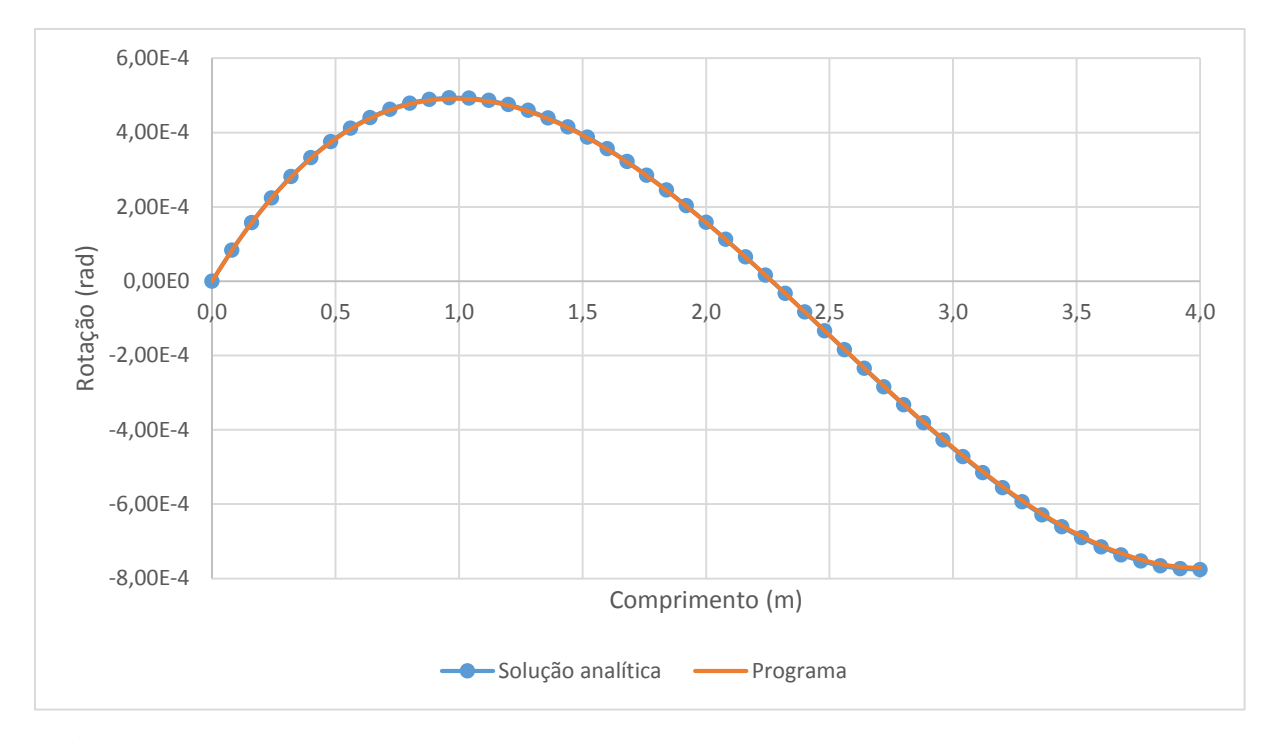

**Gráfico 6 - Rotações para viga hiperestática engastada/apoiada (L/h=6,67) Fonte: Autoria própria**

Novamente, o comportamento das curvas aqui apresentadas se assemelha ao primeiro caso abordado neste exemplo, sendo os resultados obtidos aproximadamente iguais para o programa implementado e para a solução analítica. Mais uma vez, os deslocamentos calculados a partir da teoria de Euler-Bernoulli se apresentaram inferiores aos deslocamentos obtidos a partir da teoria de Timoshenko.

Esses exemplos se diferem aos do item anterior no que diz respeito à vinculação e ao tipo de carregamento. O primeiro caso abordado é muito semelhante ao exemplo 1, apenas o tipo de carregamento é diferente (carregamento distribuído x carregamento concentrado). Já no segundo caso, houve a adição de um apoio na extremidade que antes era livre, fazendo com que a viga se tornasse hiperestática. Esses exemplos estes provam que o algoritmo implementado é confiável para qualquer configuração estrutural, pois em diferentes tipos de situações, os resultados obtidos convergem para os resultados analíticos.

É importante destacar que em casos onde há a presença de carregamentos distribuídos, como neste exemplo, é necessário um maior refinamento da malha. Na verdade, a necessidade de malhas mais refinadas se amplia a medida que o grau do carregamento se eleva, pois isso reflete diretamente nas funções representativas dos deslocamentos e giros de seção transversal. Vale ressaltar que as funções de aproximação utilizadas nesse trabalho são lineares e estão sendo usadas para aproximar deslocamentos que são descritos por funções de quarto grau, como apresentado neste exemplo.

Em tempo, ambos os casos abordados nesse exemplo provam que a análise de vigas altas pela teoria de Timoshenko é mais precisa se comparada à solução obtida via teoria de Euler-Bernoulli.

## 4.3 EXEMPLO 3

Este exemplo traz a comparação de deslocamento máximo de uma viga biapoiada submetida a uma força concentrada no meio do seu vão com o deslocamento máximo fornecido por Logan (2007).

Trata-se de uma viga curta de 0,40m de comprimento que se encontra apoiada nas duas extremidades e no centro possui uma carga concentrada de 10KN (conforme figura 11). A viga possui seção transversal retangular de 0,025m x 0,050m tendo como a razão de vão/altura de 8, e o material que a compõe possui módulo de elasticidade longitudinal igual a 207GPa e módulo de elasticidade transversal de 80GPa.

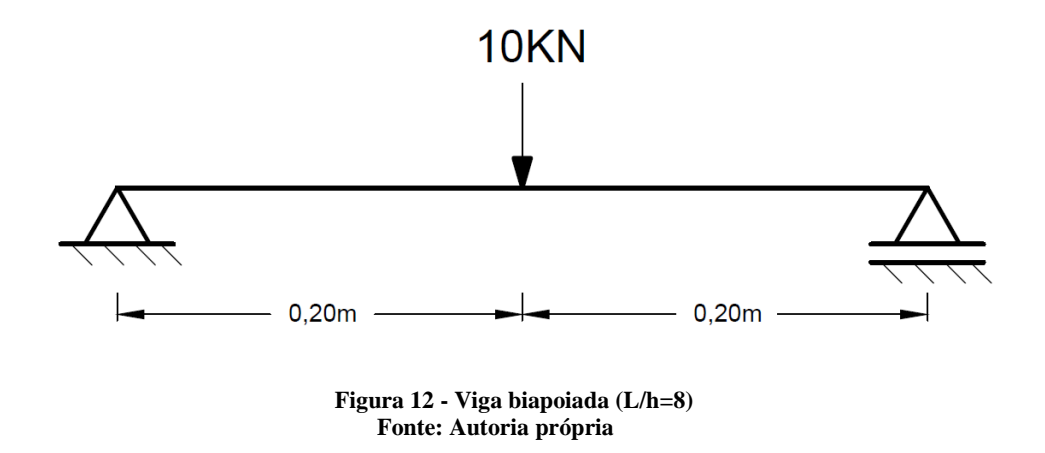

Logan (2007) apresenta que a solução analítica para o deslocamento máximo da viga com base na teoria de Timoshenko:

$$
u_{\text{max}} = \frac{PL^4(4+\varphi)}{24EI} \tag{47}
$$

Onde:

$$
\varphi = \frac{12}{\text{fs.AGL}^2} \tag{48}
$$

As tabelas de linha elástica, elaboradas a partir da teoria de Euler-Bernoulli (HIBBELER, 2004, p. 633) apresenta o deslocamento máximo para tal situação dado pela equação (49).

$$
d_{\text{max}} = \frac{PL^3}{48EI} \tag{49}
$$

De modo a realizar uma comparação de resultados, o problema foi simulado numericamente no programa implementado utilizando-se diversas malhas. Os resultados obtidos foram organizados na tabela 1, juntamente com a solução proposta por Logan (2007) e a flecha máxima obtida a partir da teoria de Euler-Bernoulli (HIBBELER, 2004). Foi calculado o erro relativo entre as soluções resultantes pelo programa com a solução obtida por Logan (2007).

**Tabela 1 - Deslocamentos máximos da viga**

|                 | Deslocamentos viga (mm) | Erro relativo $(\%)$ |
|-----------------|-------------------------|----------------------|
| 2 elementos     | 0,0422                  | 83,7505              |
| 4 elementos     | 0,1134                  | 56,3342              |
| 8 elementos     | 0,1964                  | 24,3743              |
| 16 elementos    | 0,2404                  | 7,4317               |
| 32 elementos    | 0,2546                  | 1,9638               |
| 64 elementos    | 0,2584                  | 0,5006               |
| Logan $(2007)$  | 0,2597                  | 0,0000               |
| Euler-Bernoulli | 0,2474                  |                      |

**Fonte: Autoria própria**

A análise da tabela 1 permite observar que a soluções para o programa implementado converge para um resultado próximo ao obtido por Logan (2007) a partir da análise utilizandose malhas mais refinadas.

Já a flecha máxima apresentada como solução para análise a partir da teoria de Euler-Bernoulli possui um resultado de deslocamento menor que aos obtidos anteriormente, fato esperado já que tal teoria é uma simplificação da teoria de Timoshenko.

### 4.4 EXEMPLO 4

Diversos referenciais bibliográficos estudados para a elaboração deste trabalho estabelecem que a análise de vigas baseada na teoria de Timoshenko é pertinente para vigas cuja altura de seção transversal é grande quando comparada ao vão. Com o objetivo de estabelecer limites para a aplicação da formulação aqui apresentada, a viga do exemplo 1 é retomada neste item e, assim como em Castro (2002), são realizadas simulações numéricas para diversas alturas de seção transversal, comparando-se sempre os resultados obtidos via teoria de Timoshenko com os obtidos via teoria de Euler-Bernoulli.

A equação da linha elástica obtida a partir da teoria de Euler-Bernoulli para a viga em questão é apresentada por Hibbeler (2004, p. 634).

$$
u(x) = \frac{Px^2}{3EI}(3L - x)
$$
 (50)

As simulações foram realizadas considerando-se alturas de seção transversal iguais a 2,00m, 1,00m, 0,50m, 0,25m, 0,10m e 0,04m. Em todos os casos foram utilizadas malhas compostas por 100 elementos, uma vez que o aumento no número de elementos não forneceu diferenças significativas de resultados.

Os resultados obtidos para cada uma das simulações, juntamente com os obtidos pela equação da linha elástica (50), foram ilustrados nos gráficos que seguem. Vale observar que os dados obtidos via software implementado são coincidentes com os de Castro (2002) e, por esse motivo, as curvas fornecidas por este último não foram traçadas nos gráficos subsequentes.

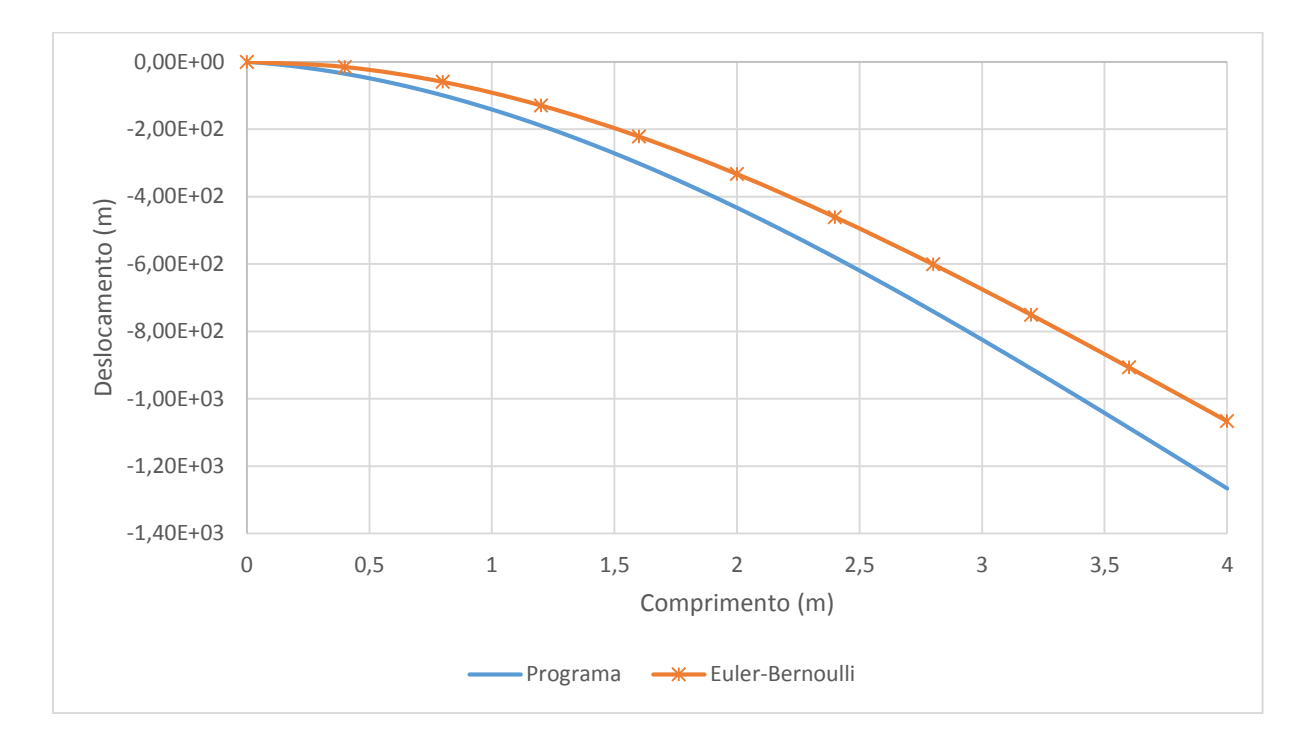

**Gráfico 7 - Deslocamento da viga com altura da seção igual a 2,00m (L/h=2) Fonte: Autoria própria**

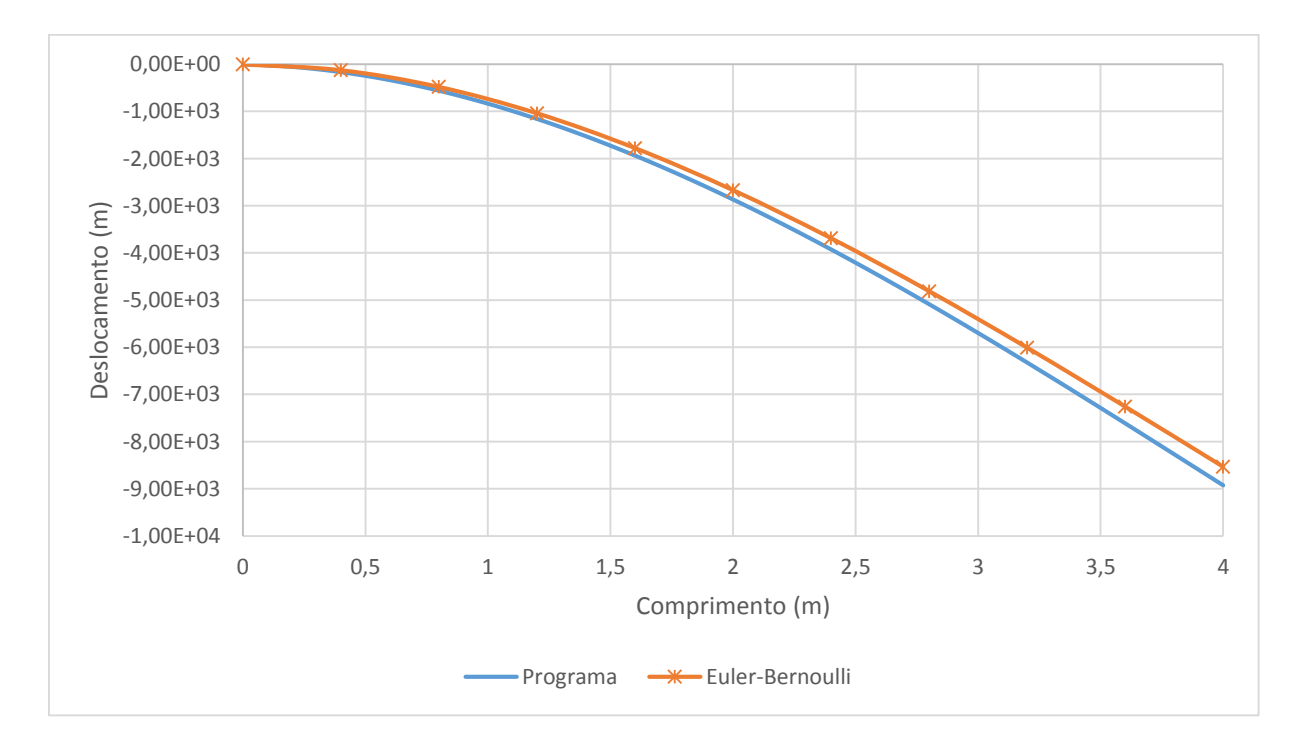

**Gráfico 8 - Deslocamento da viga com altura da seção igual a 1,00m (L/h=4) Fonte: Autoria própria**

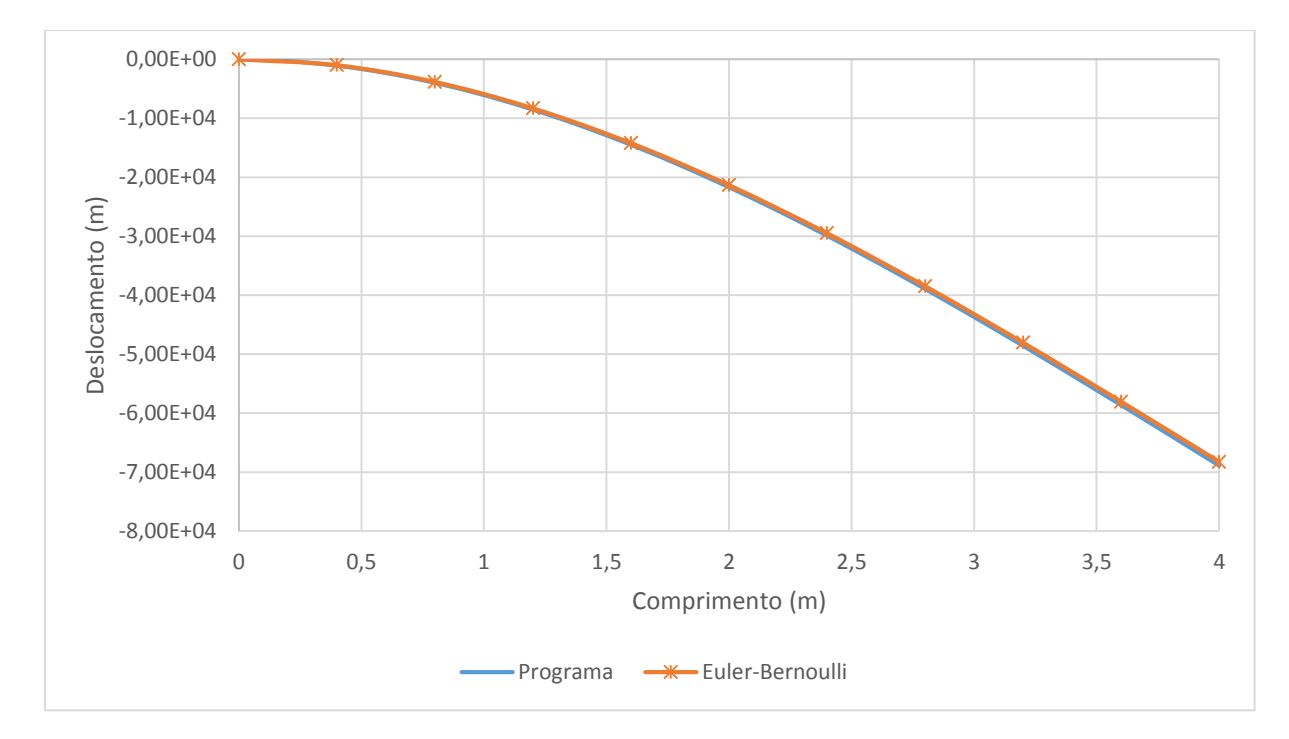

**Gráfico 9 - Deslocamento da viga com altura da seção igual a 0,50m (L/h=8) Fonte: Autoria própria**

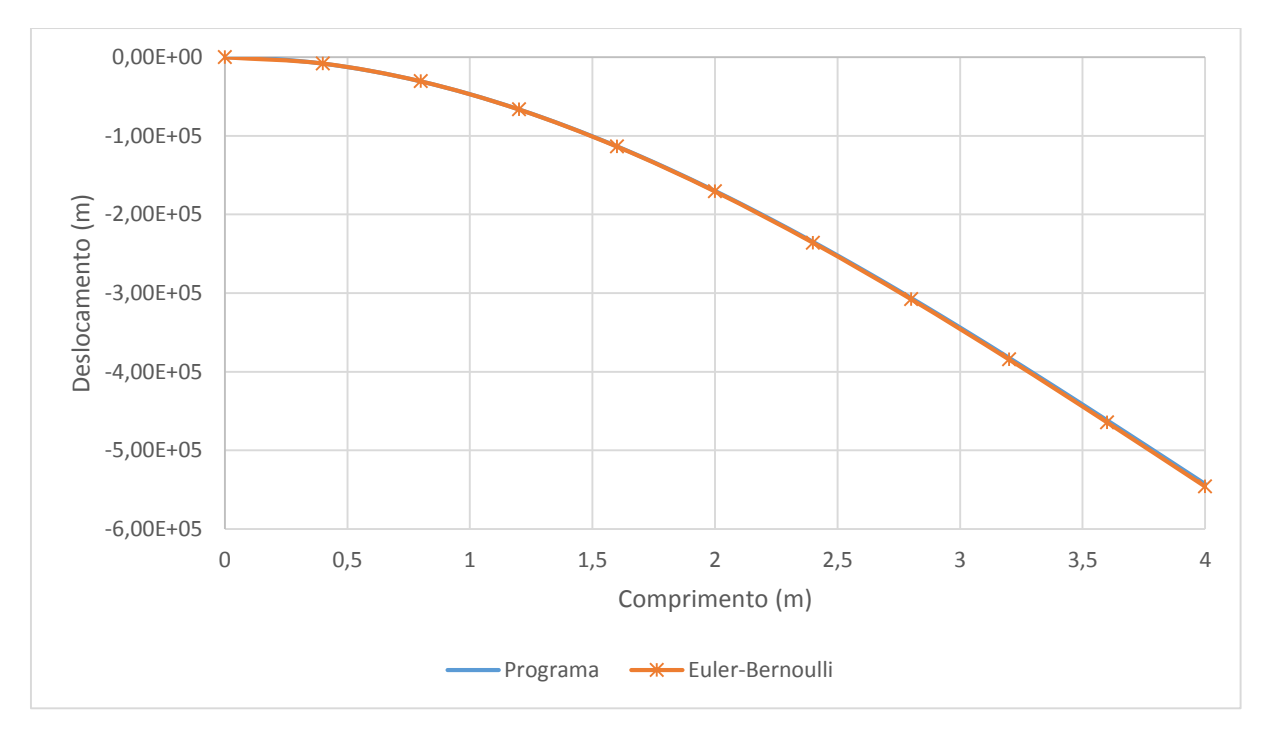

**Gráfico 10 - Deslocamento da viga com altura da seção igual a 0,25m (L/h=16) Fonte: Autoria própria**

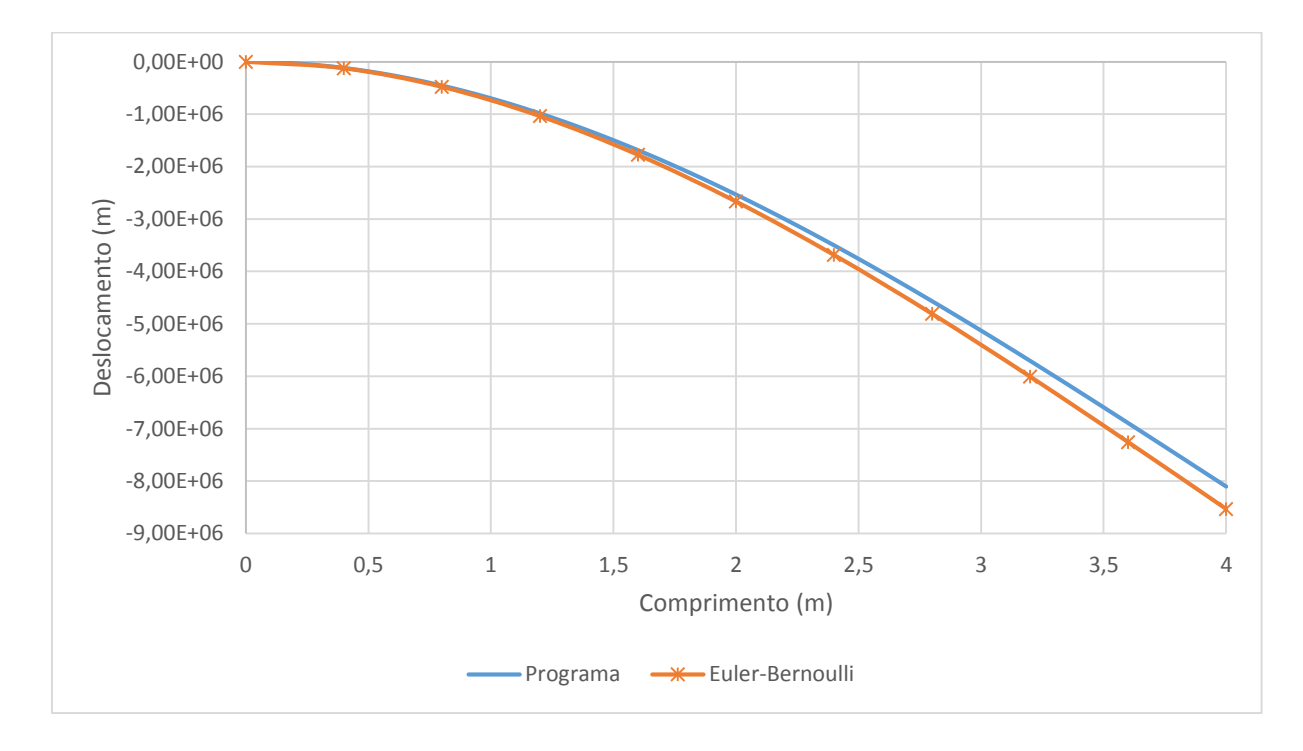

**Gráfico 11 - Deslocamento da viga com altura da seção igual a 0,10m (L/h=40) Fonte: Autoria própria**

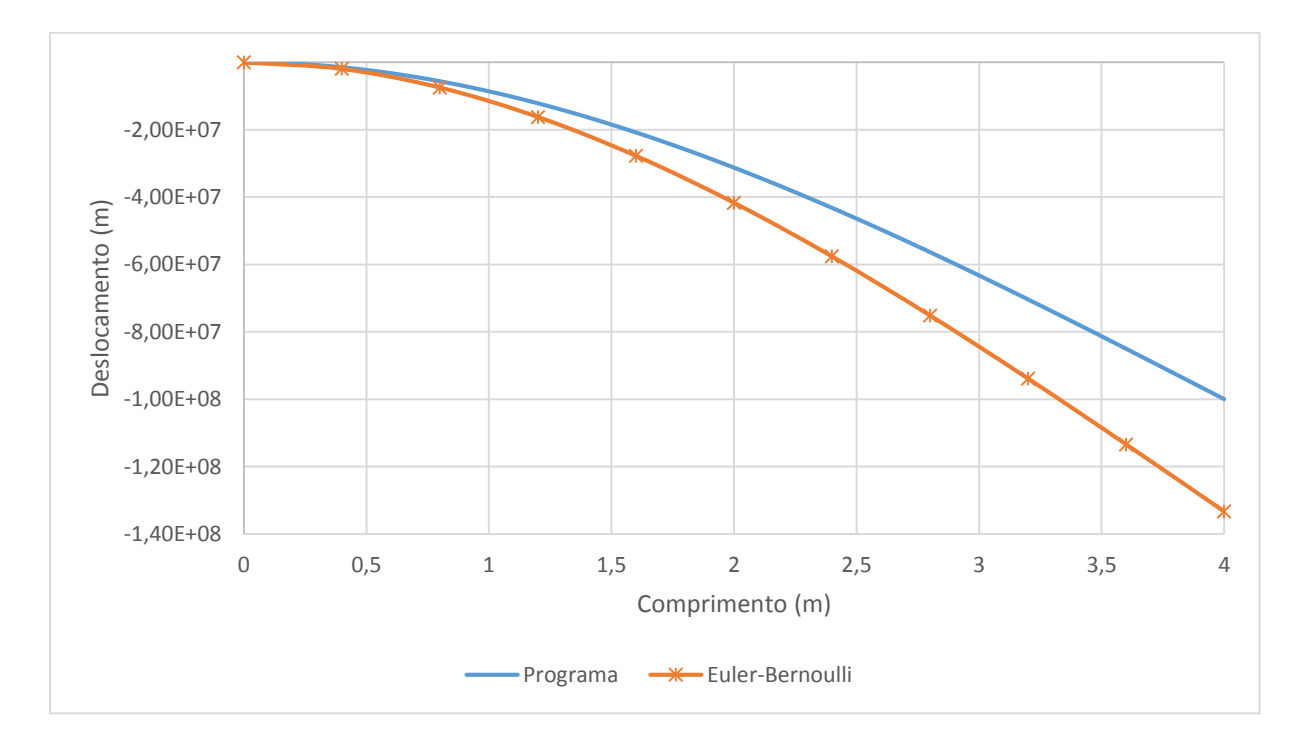

**Gráfico 12 - Deslocamento da viga com altura da seção igual a 0,04m (L/h=100) Fonte: Autoria própria**

Nesse exemplo é facilmente observado que os valores de deslocamentos para análise baseada na teoria de Timoshenko são maiores que os valores de deslocamentos resultantes da teoria de Euler-Bernoulli quando se trata de vigas de altura de seção transversal alta, como no caso de vigas com 2,00m, 1,00m e 0,50m simuladas neste exemplo. Este fato já havia sido verificado nos exemplos 2 e 3 apresentados anteriormente.

Para a altura de seção transversal igual a 0,25m o comportamento das curvas relativas às duas teorias é semelhante, isto é, os resultados para ambas as análises convergiram os mesmos valores.

Com a redução da altura da seção para 0,10m e 0,04m, os deslocamentos obtidos via teoria de Euler-Bernoulli se apresentaram maiores que os obtidos via teoria de Timoshenko.

Em tese, para vigas de seção transversal baixa, os resultados obtidos a partir das duas teorias devem ser coincidentes, fato este que não se mostrou verdadeiro nesta análise. Isso ocorreu devido ao um fenômeno chamado de travamento por corte ou em inglês *shear locking*. Segundo Torres (1999, p. 22), tal fenômeno deriva do fato de que aproximações de mesmo grau para deslocamento e rotação, utilizadas neste trabalho, levam que não consiga satisfazer, no limite, a condição de distorção nula na seção transversal (condição de Euler-Bernoulli para vigas esbeltas).

$$
\gamma(x) = 0 \Rightarrow \theta(x) = -\frac{dv(x)}{d(x)}
$$
\n(51)

Castro (2002) complementa que tal acontecimento gera resultados sem qualquer sentido e pode destruir por completo a solução aproximada para elementos com altura reduzida. Ainda segundo o mesmo autor, para se evitar o aparecimento deste efeito, deve ser definida uma aproximação para o campo de deslocamentos transversais de grau superior ao que é utilizado na definição da aproximação do campo de rotações.

# **5 CONSIDERAÇÕES FINAIS**

O presente trabalho teve como objetivo principal apresentar uma formulação numérica baseada no Métodos dos Elementos Finitos para interpretar o comportamento linear de vigas tendo como base a teoria de viga de Timoshenko e implementar computacionalmente um código capaz de realizar tais simulações.

A fim de se obter a matriz de rigidez e o vetor de cargas nodais equivalentes de um elemento de viga, partiu-se inicialmente do conceito de conservação de energia e do princípio dos trabalhos virtuais aplicado à sólidos deformáveis. Nesse caso, é importante ressaltar o uso de equações lineares para a aproximação do campo de deslocamentos e de rotações ao longo do elemento.

A montagem e resolução do sistema de equações lineares foi implementado computacionalmente a partir de sub-rotinas de cálculo capazes de solucionar o problema em questão. Como resultado obteve-se um programa de cunho acadêmico, com fácil utilização e de código aberto a modificações para demais estudos relacionados.

De modo a validar o código implementado, quatro exemplos foram simulados, abordando diferentes tipos de vinculações, carregamentos e geometrias. Os resultados obtidos foram comparados com os fornecidos por outros autores.

As análises mostraram a precisão da formulação apresentada e do código computacional implementado. Para vigas de seção alta, foco deste trabalho, os resultados de reações de apoio, esforços internos, deslocamentos e giro de seção transversal apresentaram-se precisos e confiáveis, dependendo apenas de uma correta configuração de malha.

No que diz respeito a vigas de seção transversal com baixa altura, ou seja, que possuem uma razão entre vão/altura (L/h) alta, os resultados ilustraram o fenômeno do *shear locking*. A convergência de resultados entre as teorias de Timoshenko e de Euler-Bernoulli para flexão de vigas não ocorreu, sendo que a formulação apresentada necessita de ajustes para abordar esse tipo de configuração geométrica.

Para eventuais trabalhos futuros, fica a sugestão de realizar as modificações necessárias na formulação para evitar o efeito *shear locking* fazendo assim que a análise baseada na teoria de Euler-Bernoulli e Timoshenko sejam convergentes para vigas esbeltas. Também sugere-se a implementação de polinômios de ordens mais elevadas para a aproximação dos campos de deslocamentos e giros e também implementar análises não lineares de vigas de Timoshenko.

# **REFERÊNCIAS**

AZEVEDO, Álvaro F. M. **Método dos elementos finitos**. 1. ed. Porto, 2003. 248 p. Disponível em: <http://www.fe.up.pt/~alvaro>. Acesso em: 31 mar. 2015.

BEER, Ferdinand P.; JOHNSTON JR, E. Russell. **Resistência dos materiais**. 3. ed. São Paulo: Makron, 1996.

CASTRO, Luís Manuel Santos. **Método dos elementos finitos: análise de pórticos planos**. 2009. 130 f. Notas de Aula – IST Instituto Técnico de Lisboa, Portugal. Disponível em: <http://www.civil.ist.utl.pt/~luis/ae2/AE2\_Portico.pdf>. Acesso em: 22 mar. 2015.

COOK, Robert D.; MALKUS, David S.; PLESHA, Michael E.; WITTI, Robert J. **Concepts and applications of finite element analysis**. 4th. ed. Danvers, MA: John Wiley & Sons, 2002.

HIBBELER, Russell C. **Resistência dos materiais**. 5. ed. São Paulo, SP: Prentice Hall, 2004.

FLEISCHFRESSER, Sérgio A. **Uma formulação do Método dos Elementos de contorno para a análise de vigas de Timoshenko.** Tese de doutorado. Pós-Graduação em Métodos Numéricos do Setor de Tecnologia/Setor de Ciências Exatas. Universidade Federal do Paraná, Curitiba 2012 Disponível em < 1>. Acesso em 25 ago. 2015

JUNIOR, João K. **Idealização do comportamento de barras.** Notas de Aula de Análise Matricial de Estruturas A, Universidade Federal de Santa Maria, 2014 Disponível em < http://coral.ufsm.br/decc/ECC1002/Downloads/\_Cap\_3\_Idealizacao\_do\_comportamento\_de\_ barras.pdf>. Acesso em 12 jun. 2015

LOGAN, Daryl L. **A First Course in the Finite Element Method**. 4. ed. Plateville: Thomson, 2007.

OLIVEIRA, Juliana M. et al. **Estudo sobre a Trajetória de Tensões Principais em Vigas Isostáticas**, Universidade Católica de Goiás, Goiânia, p. 7, 2002, Disponível em <http://www2.ucg.br/nupenge/pdf/Juliana\_Martins\_Oliveira.pdf>. Acesso em 02 abr. 2015.

PINTO, Fernando A. A. **Vigas** Notas de aula. Universidade Federal do Paraná. 2000. Disponível em < http://www.cesec.ufpr.br/etools/firstapplets/faap/teoria1j.html>. Acesso em 12 jun. 2015

SOARES, Alexandre A. B. **O método das diferenças finitas aplicado à Teoria de vigas.** 2010. 142 f. Trabalho de conclusão de curso –Universidade da Amazônia, 2010. Disponível em < http://www.unama.br/graduacao/engenharia-civil/tccs/2010/O-METODO-DIFERENCAS - FINITAS.pdf > Acesso em 02 abr. 2015.

SOUZA, Marta F. S. M. de, RODRIGUES, Rafael B. **Sistemas estruturais de edificações e exemplos.** Universidade Estadual de Campinas. 2008. 93 f. Disponível em < http://www.fec.unicamp.br/~nilson/apostilas/sistemas\_estruturais\_grad.pdf>. Acesso em 12 jun. 2015

TIMOSHENKO, Stephen P. **Mecânica dos Sólidos**. Rio de Janeiro: Livros Técnicos e Científicos, 1976.

TORRES, Ivan F. R. **Efeito da deformação por cortante no cálculo de edifícios de andares múltiplos com núcleos estruturais.** 1999. 144 f. Dissertação (Mestre em Engenharia de estruturas) - Escola de Engenharia de São Carlos da Universidade de São Paulo, 1999. Disponível em <http://web.set.eesc.usp.br/static/data/producao/1999ME\_IvanFranciscoRuiz Torres.pdf>. Acesso em 02 abr. 2015.

UGURAL, Ansel C. **Mecânica dos materiais**. 1. ed. Rio de Janeiro, RJ: LTC, 2009.

**APÊNDICE A -** Código Fonte do Programa Computacional Implementado

# **Module** Declaracao\_Variaveis

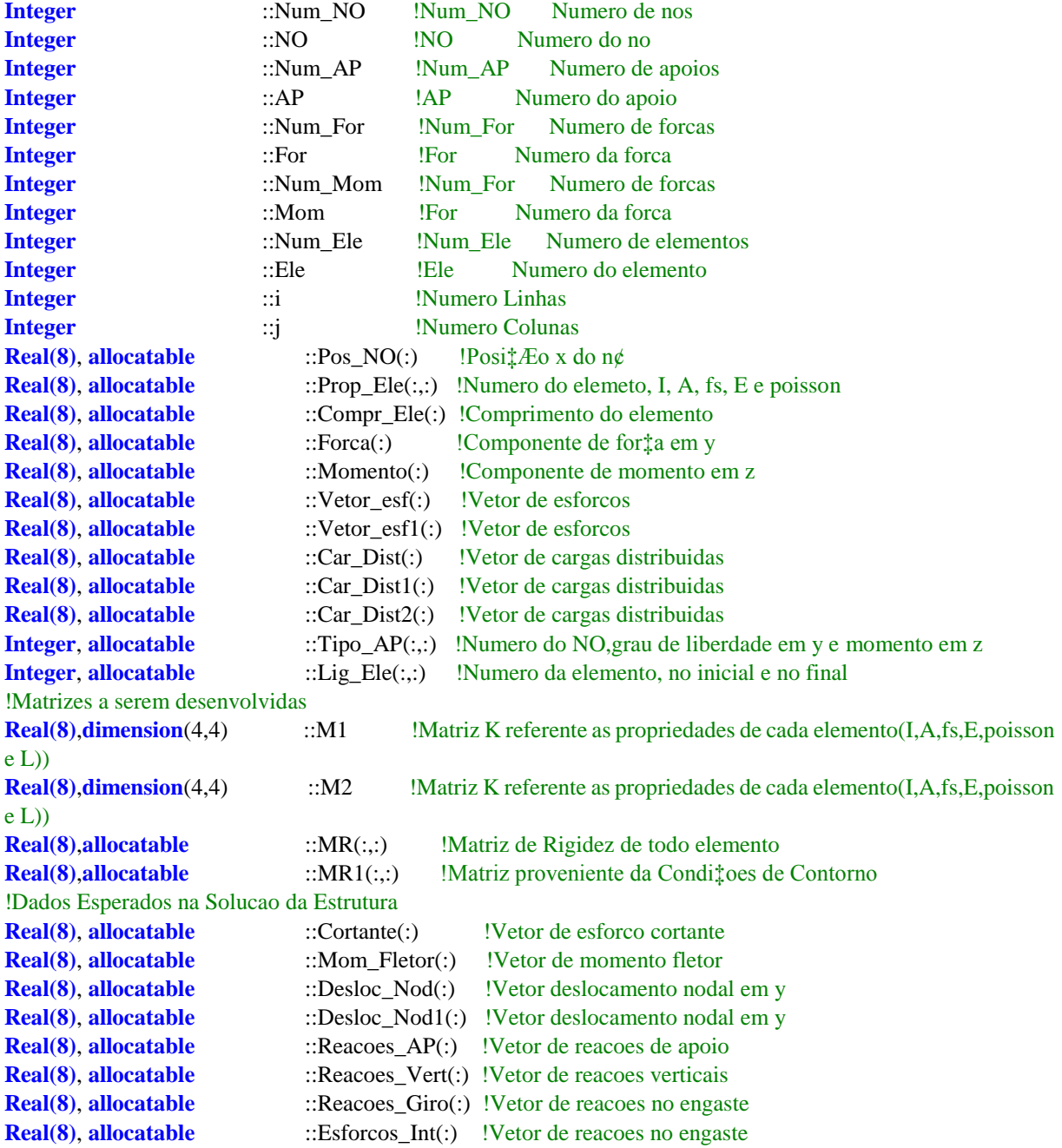

### **End Module**

**Program** Programa\_Principal

**Use** Declaracao\_Variaveis

**Call** Abertura\_de\_Arquivos **Call** Leitura\_de\_Dados **Call** Propriedades\_Geometricas **Call** Montagem\_Matriz **Call** Vetor\_Esforcos **Call** Condicoes\_de\_Contorno **Call** Resolucao\_Sistema(MR1,Desloc\_Nod,Vetor\_esf,2\*Num\_NO) **Call** Reacoes\_de\_Apoio **Call** Esforcos\_Internos **Call** Saida\_de\_Dados **Call** Fechamento\_de\_Arquivos

**End Program**

**Subroutine** Abertura\_de\_Arquivos

**Use** Declaracao\_Variaveis

**Open**(unit=1,access='sequential',file='entrada.txt',status='old') **Open**(unit=2,access='sequential',file='saida.txt',status='unknown')

**Return**

#### **End Subroutine**

#### **Subroutine** Leitura\_de\_Dados

**Use** Declaracao\_Variaveis

Num\_NO=0 Num\_AP=0 Num For=0 Num\_Mom=0  $i=0$ 

```
Read(1,*) Num_NO,Num_AP,Num_For, Num_Mom
Num_Ele=Num_NO-1 
Allocate (Pos_NO(Num_NO))
Pos_NO=0.0
Do i=1,Num_NO
  Read(1,*) NO,Pos_NO(NO) !Pos_NO(Numero do no,Coordenada x)
End Do
```

```
Allocate (Lig_Ele(Num_Ele,4))
Lig_Ele=0.0
Do i=1,Num_Ele
   Read(1,*) Ele,Lig_Ele(Ele,1),Lig_Ele(Ele,2),Lig_Ele(Ele,3),Lig_Ele(Ele,4)!Lig_Ele(numero do elemento, no 
inicial e no final, parcela de carga distribuida no inicial, parcela de carga distribuida no final)
End Do
```
**Allocate** (Tipo\_AP(Num\_AP,3)) Tipo\_AP=0.0 **Do** i=1,Num\_AP **Read**(1,\*) Tipo\_AP(i,1),Tipo\_AP(i,2),Tipo\_AP(i,3)!Tipo\_AP(1= No, 2= genero em y, 3=rotacao em torno de z, sendo 1 restrito e 0 livre

**End Do**

```
If (Num_For /= 0) then
  Allocate (Forca(Num_NO))
  Forca=0.0
 Do i=1,Num For
    Read(1,*) NO, Forca(NO)!Forca(em y)
  End Do
End if
```

```
If (Num_Mom /= 0) then
   Allocate (Momento(Num_NO))
   Momento=0.0
   Do i=1,Num_Mom
     Read(1,*) NO,Momento(NO)!Momento(em z)
   End Do
End if
```

```
Allocate (Prop_Ele(Num_Ele,5))
Prop_Ele=0.0
Do i=1, Num Ele
   Read(1,*) 
Ele,Prop_Ele(Ele,1),Prop_Ele(Ele,2),Prop_Ele(Ele,3),Prop_Ele(Ele,4),Prop_Ele(Ele,5)!Prop_Ele(numero do 
elemento, I=Inercia da secao, A=area da secao, fs=fator forma, E=Modulo de Elasticidade e Poisson=Coeficiente 
de Poisson
  Poisson=Prop_Ele(Ele,5)
  G= (Prop\_Ele(Ele,4)/(2*(1+Poisson)))
   Prop_Ele(Ele,5)= G !G=Modulo de elasticidade transversal
End Do
```
**End Subroutine**

**Subroutine** Propriedades Geometricas

**Use** Declaracao\_Variaveis

**Allocate** (Compr\_Ele(Num\_Ele))

**Do** i=1,Num\_Ele No  $i=Lig$  Ele(i,1)  $1= no$  inicial No\_f=Lig\_Ele(i,2) !2= no final Compr\_Ele(i)=(Pos\_NO(No\_f)-Pos\_NO(No\_i)) **End Do**

**End Subroutine**

**Subroutine** Montagem\_Matriz

**Use** Declaracao\_Variaveis

**Allocate** (MR(2\*Num\_NO,2\*Num\_NO))  $MR=0.0$ 

**Allocate** (Desloc\_Nod(2\*Num\_NO)) Desloc\_Nod=0.0 **Do** i=1,Num\_Ele

```
M1(1,1)=(+((Prop_Ele(i,2)*Prop_Ele(i,3)*Prop_Ele(i,5))/(Comp_Ele(i))))M1(1,2)=(-(Prop\text{ Ele}(i,2)*Prop\text{ Ele}(i,3)*Prop\text{ Ele}(i,5))/(2)))M1(1,3)=(-(Prop\,\text{Ele}(i,2)*Prop\,\text{Ele}(i,3)*Prop\,\text{Ele}(i,5))/(Comp\,\text{Ele}(i))))M1(1,4)=(-(Prop_Ele(i,2)*Prop_Ele(i,3)*Prop_Ele(i,5))/(2)))M1(2,1)=(-(Prop_Ele(i,2)*Prop_Ele(i,3)*Prop_Ele(i,5))/(2)))M1(2,2)=(+((Prop_Ele(i,1)*Prop_Ele(i,4))/Compr_Ele(i))+((Prop_Ele(i,2)*Prop_Ele(i,3)*Prop_Ele(i,5)*Compr
Ele(i)/(3))M1(2,3)=(+({(Prop\_Ele}(i,2)*Prop\_Ele}(i,3)*Prop\_Ele}(i,5))/(2)))M1(2,4)=(-
((Prop\,\,Ele(i,1)*Prop\,\, Ele(i,4))/Comp\,\, Ele(i))+(Prop\,\, Ele(i,2)*Prop\,\, Ele(i,3)*Prop\,\, Ele(i,5)*Comp\,\, Ele(i,6))/(6)))
  M1(3,1)=(-(Prop_Ele(i,2)*Prop_Ele(i,3)*Prop_Ele(i,5))/(Comp_Ele(i))))M1(3,2)=(+({\rm Prop-Ele}(i,2)*{\rm Prop-Ele}(i,3)*{\rm Prop-Ele}(i,5))/(2)))M1(3,3)=(+({(Prop~Ele}(i,2)*Prop~Ele(i,3)*Prop~Ele(i,5))/(Comp~Ele(i))))M1(3,4)=(+({Prop\_Ele}(i,2)*Prop\_Ele(i,3)*Prop\_Ele(i,5))/(2)))M1(4,1) = (-(\text{Prop} \text{Ele}(i,2)*\text{Prop} \text{Ele}(i,3)*\text{Prop} \text{Ele}(i,5))/(2)))M1(4,2)=(-((Prop\_Ele(i,1)*Prop\_Ele(i,4))/Comp\_Ele(i)) + ((Prop\_Ele(i,2)*Prop\_Ele(i,3)*Prop\_Ele(i,5)*Comp\_Ele(i)) / (6)))
  M1(4,3)=(+({Prop\_Ele}(i,2)*Prop\_Ele(i,3)*Prop\_Ele(i,5))/(2)))
```

```
M1(4,4)=(+((Prop_Ele(i,1)*Prop_Ele(i,4))/Compr_Ele(i))+((Prop_Ele(i,2)*Prop_Ele(i,3)*Prop_Ele(i,5)*Compr
Ele(i)/(3))
```

```
 NO_i=Lig_Ele(i,1)
 NO_f=Lig_Ele(i,2)
 !Primeira linha
 MR((2*NO_i)-1,(2*NO_i)-1)=MR((2*NO_i)-1,(2*NO_i)-1)+M1(1,1)
MR((2*NO_i)-1,(2*NO_i))=MR((2*NO_i)-1,(2*NO_i))+M1(1,2)MR((2*NO_i)-1,(2*NO_f)-1)=MR((2*NO_i)-1,(2*NO_f)-1)+M1(1,3) MR((2*NO_i)-1,(2*NO_f))=MR((2*NO_i)-1,(2*NO_f))+M1(1,4)
 !Segunda linha
 MR((2*NO_i),(2*NO_i)-1)=MR((2*NO_i),(2*NO_i)-1)+M1(2,1)
MR((2*NO_i)(2*NO_i))=MR((2*NO_i)(2*NO_i))+M1(2,2) MR((2*NO_i),(2*NO_f)-1)=MR((2*NO_i),(2*NO_f)-1)+M1(2,3)
MR((2*NO_i)(2*NO_f))=MR((2*NO_i)(2*NO_f))+M1(2,4) !Terceira linha
MR((2*NOf)-1,(2*NOi)-1)=MR((2*NOf)-1,(2*NOi)-1)+M1(3,1)
MR((2*NOf)-1,(2*NOi))=MR((2*NOf)-1,(2*NOi))+M1(3,2)
 MR((2*NO_f)-1,(2*NO_f)-1)=MR((2*NO_f)-1,(2*NO_f)-1)+M1(3,3)
MR((2*NO_f)-1,(2*NO_f))=MR((2*NO_f)-1,(2*NO_f))+M1(3,4) !Quarta linha
 MR((2*NO_f),(2*NO_i)-1)=MR((2*NO_f),(2*NO_i)-1)+M1(4,1)
MR((2*NOf),(2*NOi))=MR((2*NOf),(2*NOi))+M1(4,2)MR((2*NO_f),(2*NO_f)-1)=MR((2*NO_f),(2*NO_f)-1)+M1(4,3)MR((2*NO_f),(2*NO_f))=MR((2*NO_f),(2*NO_f))+M1(4,4)
```
### **End Do**

**End Subroutine**

#### **Subroutine** Vetor\_esforcos

#### **Use** Declaracao\_Variaveis

```
Allocate(Car_Dist(Num_NO))
Car_Dist=0.0
Do i=1,Num_Ele
   Car_Dist(Lig_Ele(i,1))=((Compr_Ele(i)*Lig_Ele(i,3))/3)+((Compr_Ele(i)*Lig_Ele(i,4))/6)+Car_Dist(i)
   Car_Dist(Lig_Ele(i,2))=((Compr_Ele(i)*Lig_Ele(i,3))/6)+((Compr_Ele(i)*Lig_Ele(i,4))/3)
End do
```

```
Allocate(Car_Dist1(2*Num_NO))
Car_Dist1=0.0
Do i=1,Num_NO
   Car_Dist1(2*i-1)=Car_Dist(i)
  Car_Dist1(2<sup>*</sup>i)=0End do
```

```
Allocate(Car_Dist2(2*Num_Ele))
Car_Dist2=0.0
Do i=1, Num Ele
   Car_Dist2(2*i-1)=((Compr_Ele(i)*Lig_Ele(i,3))/3)+((Compr_Ele(i)*Lig_Ele(i,4))/6)
  Car\_Dist2(2<sup>*</sup>i)=((Compr\_Ele(i)<sup>*</sup>Lig\_Ele(i,3))/6)+((Compr\_Ele(i)<sup>*</sup>Lig\_Ele(i,4))/3)End do
```

```
Allocate(Vetor_esf1(2*Num_NO))
Vetor_esf1=0.0
Do i=1,Num_NO
  If (Num_For /= 0) then
     Vetor_esf1((2^*i)-1)=\text{Forca}(i) End if
```

```
If (Num Mom /= 0) then
     Vetor_esf1((2*i))=Momento(i)
   End if
End do
```

```
Allocate(Vetor_esf(2*Num_NO))
Vetor_esf=0.0
Vetor_esf=Vetor_esf1+Car_Dist1
```
#### **End subroutine**

**Subroutine** Condicoes\_de\_Contorno

**Use** Declaracao\_Variaveis

**Allocate** (MR1(2\*Num\_NO,2\*Num\_NO)) MR1=MR  $\overline{\mathbf{Do}}$  i=1, Num AP NO=Tipo\_AP(i,1) **If** (Tipo\_AP(i,2)==1) **then**  $\mathbf{Do}$  j=1,2\*Num\_NO  $MR1(j,(2*NO)-1)=0.0$ 

```
MR1((2*NO)-1,j)=0.0 End Do
     MR1((2*NO)-1,(2*NO)-1)=1.0
    Vetor_esf((2*NO)-1)=0.0 End If
   If (Tipo_AP(i,3)==1) then
     Do j=1,2*Num_NO
       MR1(j,(2*NO))=0.0
      MR1((2*NO),j)=0.0 End Do
     MR1((2*NO),(2*NO))=1.0
     Vetor_esf(2*NO)=0.0
   End If
End Do
```
**End Subroutine**

**Subroutine** Resolucao\_Sistema(A,X,B,n)

!Subrotina para Resolu‡ao de Sistemas lineares de equa‡oes (AX=B) !M, todo de elimina‡ao Gauss com pivoteamento parcial !Altera somente o parametro X. Os demais permanecem iguais!

**Integer** :: n **Real(8), dimension**(n,n)  $\therefore$  A **Real(8)**, **dimension**(n) :: X,B **Real(8), dimension**(n,n+1)  $\therefore$  Triang **Real(8), dimension**(n,n) :: Pivo **Real(8)** :: Max **Real(8)** :: Aux **Real(8)** :: Soma **Integer** :: linha !Modificando a matriz A **Do** ii =  $1, n$ **Do** ji =  $1, n$  Triang(ii,jj)=A(ii,jj) **End do End do Do** ii =  $1, n$  $Triangle(i, n+1)=B(ii)$ **End do** ! Construção do sistema equivalente triangular superior **Do** kk =  $1,(n-1)$  $Max=0.0$  $\mathbf{Do}$  ii = kk,n **If** (DAbs(A(ii,kk))>DAbs(Max)) **then** Max=A(ii,kk) linha=ii **End if**

62

**End do If** (Max==0) **then Write**(\*,\*) 'Matriz não inversível' **Stop End if Do** ji =  $kk, n+1$  Aux=Triang(linha,jj) Triang(linha,jj)=Triang(kk,jj) Triang(kk,jj)=Aux **End do Do** ii =  $(kk+1)$ ,n Pivo(ii,kk)=Triang(ii,kk)/Triang(kk,kk) **Do** jj = kk, $(n+1)$  Triang(ii,jj)=Triang(ii,jj)-Pivo(ii,kk)\*Triang(kk,jj) **End do End do End do** ! Solução do sistema triangular superior  $X(n)=(Triang(n,n+1)/Triang(n,n))$ **Do** ii =  $(n-1)$ , 1, -1 Soma=0 **Do** jj =  $(ii+1)$ ,n Soma=Soma+Triang(ii,jj)\*X(jj) **End do**  $X(ii)=(Triang(ii, n+1)-Soma)/Triang(ii, ii)$ **End do**

**Return End subroutine**

**Subroutine** Reacoes\_de\_Apoio

**Use** Declaracao\_Variaveis

**Allocate** (Reacoes\_AP(2\*Num\_NO)) Reacoes\_AP=0.0 Reacoes\_AP= (Matmul(MR,Desloc\_Nod))

```
Allocate (Reacoes_Vert(Num_AP))
Reacoes_Vert=0.0
\mathbf{Do} i=1, Num AP
  If(Tipo_AP(i,2)==1)Then
     Reacoes_Vert(i)=Reacoes_AP(2*Tipo_AP(i,1)-1)-Vetor_esf1(2*Tipo_AP(i,1)-1)-
Car\_Dist1(2*Tipo_AP(i,1)-1) End If
End Do
```

```
Allocate (Reacoes_Giro(Num_AP))
Reacoes_Giro=0.0
Do i=1,Num_AP
   If(Tipo_AP(i,3)==1)Then
    Reacoes Giro(i)=Reacoes AP(2*Tipo AP(i,1))-Vetor esf1(2*Tipo AP(i,1))-Car Dist1(2*Tipo AP(i,1))
   End If
```
**End Do**

**End subroutine**

**Subroutine** Esforcos Internos

**Use** Declaracao\_Variaveis

**Allocate** (Desloc\_Nod1(4)) Desloc\_Nod1=0.0 **Allocate** (Esforcos\_Int(4\*Num\_Ele)) Esforcos\_Int=0.0

**Do** i=1,Num\_Ele

```
M2(1,1)=(+({Prop\_Ele}(i,2)*Prop\_Ele(i,3)*Prop\_Ele(i,5))/(Comp\_Ele(i))))M2(1,2)=(-(Prop_Ele(i,2)*Prop_Ele(i,3)*Prop_Ele(i,5))/(2))M2(1,3)=(-(Prop\,\text{Ele}(i,2)*Prop\,\text{Ele}(i,3)*Prop\,\text{Ele}(i,5))/(Comp\,\text{Ele}(i))))M2(1,4)=(-(Prop_Ele(i,2)*Prop_Ele(i,3)*Prop_Ele(i,5))/(2)))M2(2,1)=(-(Prop_Ele(i,2)*Prop_Ele(i,3)*Prop_Ele(i,5))/(2))
```

```
M2(2,2)=(+((Prop_Ele(i,1)*Prop_Ele(i,4))/Compr_Ele(i))+((Prop_Ele(i,2)*Prop_Ele(i,3)*Prop_Ele(i,5)*Compr
Ele(i)/(3))M2(2,3)=(+({(Prop_Ele(i,2)*Prop_Ele(i,3)*Prop_Ele(i,5)})/(2)))M2(2,4)=(-((Prop\_Ele(i,1)*Prop\_Ele(i,4))/Comp\_Ele(i))+(Prop\_Ele(i,2)*Prop\_Ele(i,3)*Prop\_Ele(i,5)*Comp\_Ele(i))/(6)))
   M2(3,1)=(-((Prop_Ele(i,2)*Prop_Ele(i,3)*Prop_Ele(i,5))/(Compr_Ele(i))))
  M2(3,2)=(+({(Prop_Ele(i,2)*Prop_Ele(i,3)*Prop_Ele(i,5)})/({2})))M2(3,3)=(+((Prop_Ele(i,2)*Prop_Ele(i,3)*Prop_Ele(i,5))/(Comp_Ele(i))))M2(3,4)=(+((Prop_Ele(i,2)*Prop_Ele(i,3)*Prop_Ele(i,5))/(2)))M2(4,1) = (-(\text{Prop\_Ele}(i,2) * \text{Prop\_Ele}(i,3) * \text{Prop\_Ele}(i,5))/(2)))M2(4,2)=(-((Prop\,\,Ele(i,1)*Prop\,\, Ele(i,4))/Comp\,\, Ele(i))+(Prop\,\, Ele(i,2)*Prop\,\, Ele(i,3)*Prop\,\, Ele(i,5)*Comp\,\, Ele(i,6))/(6)))
```
 $M2(4,3)=(+({\rm Prop-Ele}(i,2)*{\rm Prop-Ele}(i,3)*{\rm Prop-Ele}(i,5))/(2)))$ 

M2(4,4)=(+((Prop\_Ele(i,1)\*Prop\_Ele(i,4))/Compr\_Ele(i))+((Prop\_Ele(i,2)\*Prop\_Ele(i,3)\*Prop\_Ele(i,5)\*Compr  $Ele(i)/(3))$ 

NO  $i=Lig$  Ele $(i,1)$ NO\_f=Lig\_Ele(i,2)

Desloc\_Nod1=Desloc\_nod(2\*No\_i-1:2\*NO\_f)

Esforcos\_Int $(4^*i-3:4^*i)$ = (Matmul(M2,Desloc\_Nod1))

### **End Do**

**Allocate** (Cortante(2\*Num\_Ele)) Cortante=0.0 **Allocate** (Mom\_Fletor(2\*Num\_Ele)) Mom\_Fletor=0.0

**Do** i=1,2\*Num\_Ele

```
 Cortante(i)=Esforcos_Int(2*i-1)-Car_Dist2(i)
   Mom_Fletor(i)=Esforcos_Int(2*i)
End Do
```
## **End Subroutine**

# **Subroutine** Saida\_de\_Dados

# **Use** Declaracao\_Variaveis

## **Write**(2,\*)

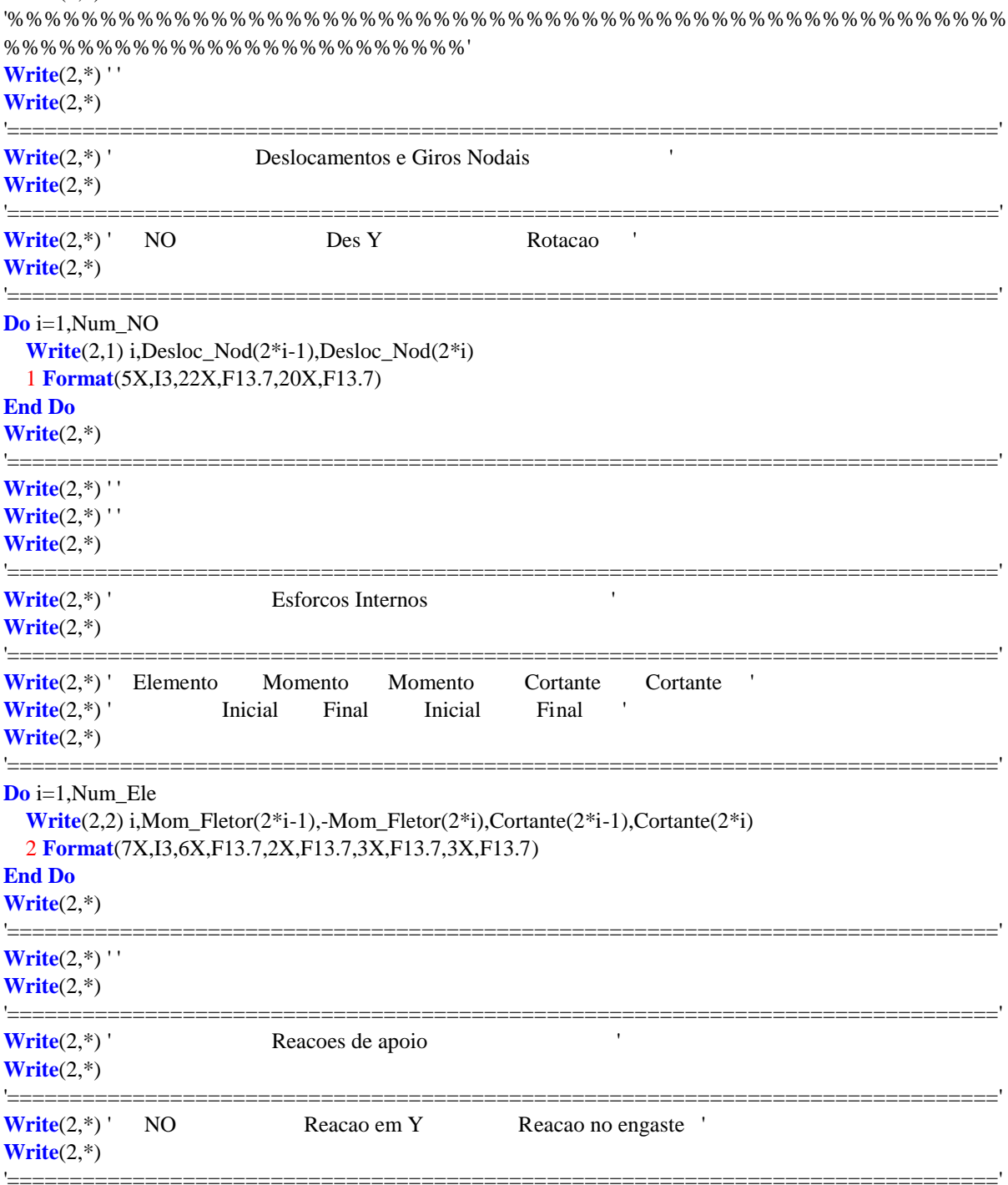

## **Do** i=1,Num\_AP **Write**(2,3) i,Reacoes\_Vert(i),Reacoes\_Giro(i) 3 **Format**(5X,I3,22X,F13.7,18X,F13.7) **End Do Write**(2,\*) '==============================================================================='

#### **Write**(2,\*)

'%%%%%%%%%%%%%%%%%%%%%%%%%%%%%%%%%%%%%%%%%%%%%%%%%%%%%% %%%%%%%%%%%%%%%%%%%%%%%%%'

## **Return End Subroutine**

**Subroutine** Fechamento\_de\_Arquivos

**Close**(1) **Close**(2)

**Return**

**APÊNDICE B –** Tabelas de Resultados Obtidos pelo Programa para os Exemplos

# **Resultados - Exemplo 1**

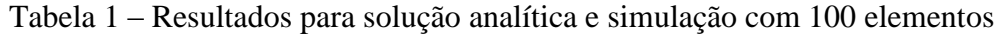

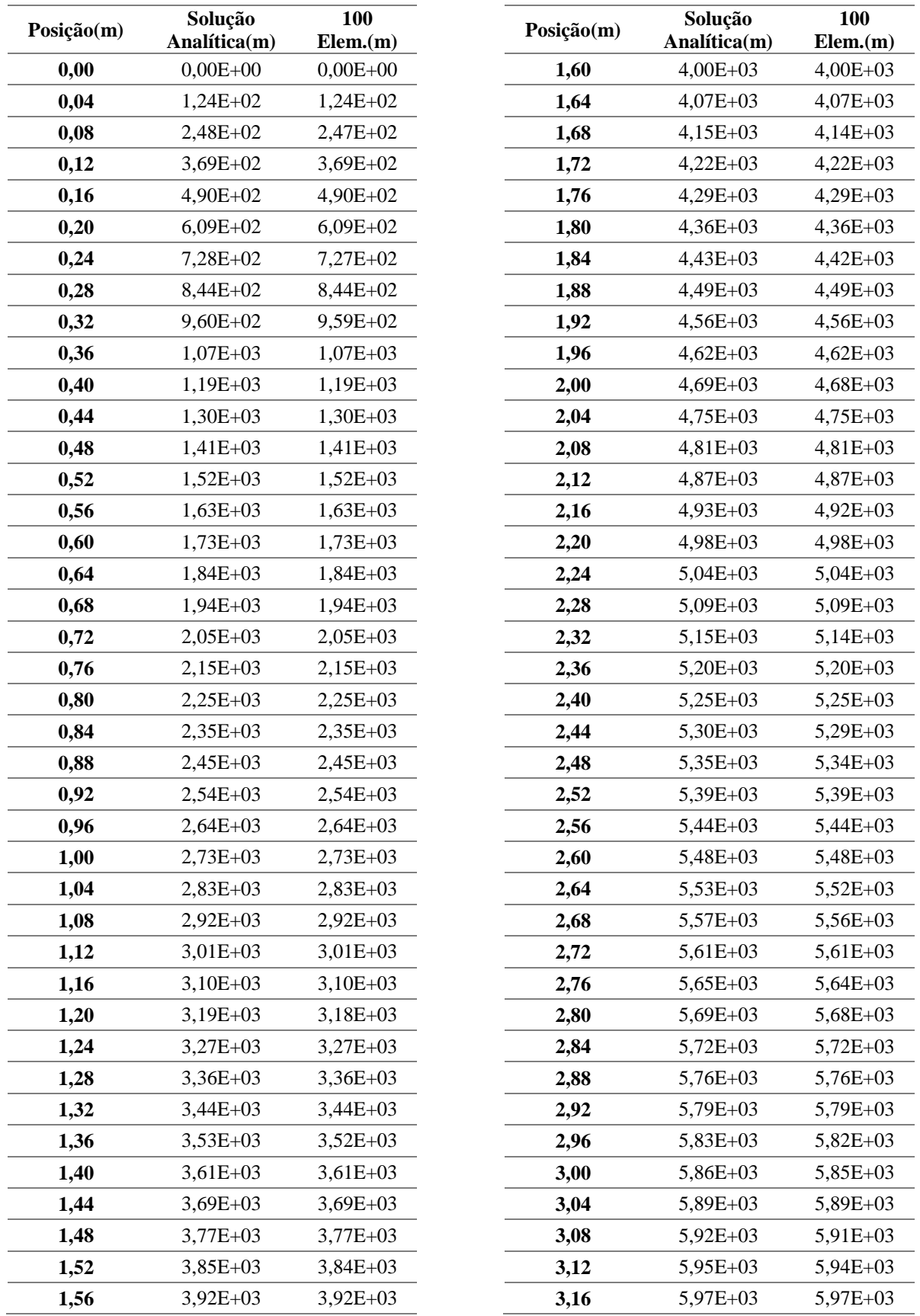

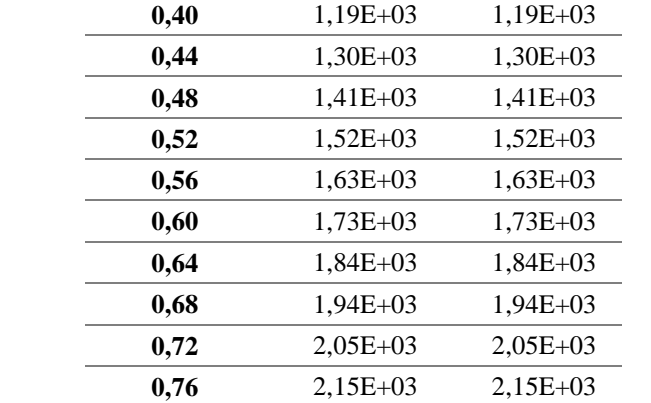

| Posição(m) | Solução      | 100          |
|------------|--------------|--------------|
|            | Analítica(m) | Elem(m)      |
| 3,20       | $6,00E+03$   | $6,00E+03$   |
| 3,24       | $6,02E+03$   | $6,02E+03$   |
| 3,28       | $6,05E+03$   | $6,04E+03$   |
|            |              |              |
| 3,32       | $6,07E+03$   | $6,06E+03$   |
| 3,36       | $6,09E+03$   | $6,08E+03$   |
| 3,40       | $6,11E+03$   | $6,10E+03$   |
|            |              |              |
| 3,44       | $6,13E+03$   | $6,12E+03$   |
| 3,48       | $6,14E+03$   | $6.14E + 03$ |
| 3,52       | $6,16E+03$   | $6,15E+03$   |
|            |              |              |
| 3,56       | $6,17E+03$   | $6,17E+03$   |

Continuação da Tabela 1 – Resultados para solução analítica e simulação com 100 elementos

Tabela 2 – Resultados para simulação com 40 elementos

| Posição(m)        | 40           |  |  |
|-------------------|--------------|--|--|
|                   | Elem.(m)     |  |  |
| 0,00              | $0,00E + 00$ |  |  |
| 0,10              | 3,07E+02     |  |  |
| 0,20              | $6,06E+02$   |  |  |
| 0,30              | 8,98E+02     |  |  |
| 0,40              | 1,18E+03     |  |  |
| 0,50              | 1,46E+03     |  |  |
| 0,60              | 1,73E+03     |  |  |
| 0,70              | 1,99E+03     |  |  |
| 0, 80             | 2,24E+03     |  |  |
| 0,90              | 2,48E+03     |  |  |
| 1,00              | 2,72E+03     |  |  |
| 1,10              | 2,95E+03     |  |  |
| 1,20              | 3,17E+03     |  |  |
| 1,30              | 3,38E+03     |  |  |
| 1,40              | 3,59E+03     |  |  |
| 1,50              | 3,79E+03     |  |  |
| 1,60              | 3,98E+03     |  |  |
| $\overline{1,70}$ | 4,16E+03     |  |  |
| 1,80              | 4,34E+03     |  |  |
| 1,90              | 4,50E+03     |  |  |
|                   |              |  |  |

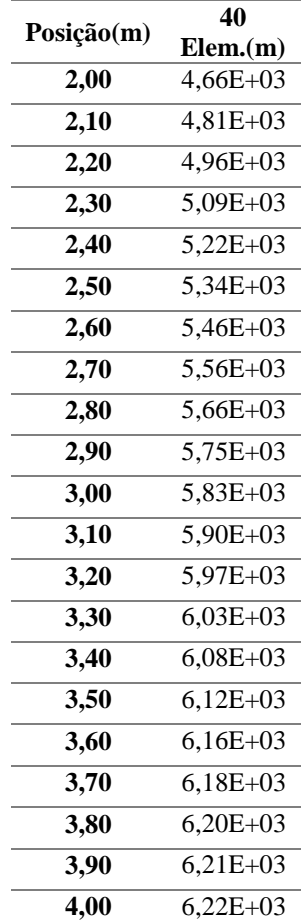

| Posição<br>(m) | 20<br>Elem.(m) | Posição<br>(m) | 10<br>Elem.(m) | Posição<br>(m) | $\blacktriangle$<br>Elem.(m) | Posição<br>(m) | $\overline{2}$<br>Elem.(m) |
|----------------|----------------|----------------|----------------|----------------|------------------------------|----------------|----------------------------|
| 0,00           | $0,00E+00$     | 0,00           | $0,00E+00$     | 0,00           | $0,00E+00$                   | 0,00           | $0,00E+00$                 |
| 0,20           | 5,97E+02       | 0,40           | $1,10E+03$     | 1,00           | $1,80E+03$                   | 2,00           | $1,52E+03$                 |
| 0,40           | $1,16E+03$     | 0,80           | $2,08E+03$     | 2,00           | $3,08E+03$                   | 4,00           | $2,03E+03$                 |
| 0,60           | 1,70E+03       | 1,20           | $2,94E+03$     | 3,00           | 3,85E+03                     |                |                            |
| 0,80           | 2,20E+03       | 1,60           | 3,69E+03       | 4,00           | $4,11E+03$                   |                |                            |
| 1,00           | 2,68E+03       | 2,00           | 4,33E+03       |                |                              |                |                            |
| 1,20           | $3,12E+03$     | 2,40           | 4,85E+03       |                |                              |                |                            |
| 1,40           | 3,54E+03       | 2,80           | 5,25E+03       |                |                              |                |                            |
| 1,60           | 3,92E+03       | 3,20           | 5,54E+03       |                |                              |                |                            |
| 1,80           | $4,27E+03$     | 3,60           | 5,71E+03       |                |                              |                |                            |
| 2,00           | $4,59E+03$     | 4,00           | 5,77E+03       |                |                              |                |                            |
| 2,20           | 4,88E+03       |                |                |                |                              |                |                            |
| 2,40           | $5,14E+03$     |                |                |                |                              |                |                            |
| 2,60           | 5,37E+03       |                |                |                |                              |                |                            |
| 2,80           | 5,57E+03       |                |                |                |                              |                |                            |
| 3,00           | $5,74E+03$     |                |                |                |                              |                |                            |
| 3,20           | 5,88E+03       |                |                |                |                              |                |                            |
| 3,40           | 5,98E+03       |                |                |                |                              |                |                            |
| 3,60           | $6,06E+03$     |                |                |                |                              |                |                            |
| 3,80           | $6,11E+03$     |                |                |                |                              |                |                            |
| 4,00           | $6,12E+03$     |                |                |                |                              |                |                            |

Tabela 3 – Resultados para solução analítica e simulação com 20, 10, 4 2 elementos

# **Resultados - Exemplo 2**

Tabela 4 – Resultados para solução analítica e simulação para situação 1

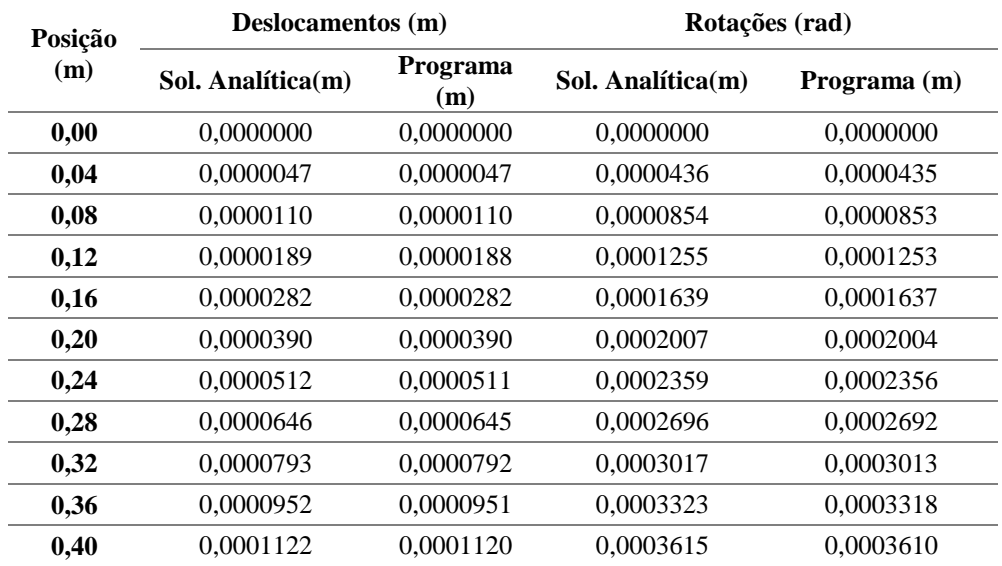

|             | Deslocamentos (m) |              | Rotação (rad)     |              |  |
|-------------|-------------------|--------------|-------------------|--------------|--|
| Posição (m) | Sol. Analítica(m) | Programa (m) | Sol. Analítica(m) | Programa (m) |  |
| 0,44        | 0,0001302         | 0,0001300    | 0,0003892         | 0,0003887    |  |
| 0,48        | 0,0001493         | 0,0001491    | 0,0004156         | 0,0004150    |  |
| 0,52        | 0,0001693         | 0,0001691    | 0,0004406         | 0,0004399    |  |
| 0,56        | 0,0001902         | 0,0001899    | 0,0004643         | 0,0004636    |  |
| 0,60        | 0,0002120         | 0,0002116    | 0,0004867         | 0,0004860    |  |
| 0,64        | 0,0002345         | 0,0002342    | 0,0005078         | 0,0005071    |  |
| 0,68        | 0,0002578         | 0,0002574    | 0,0005278         | 0,0005270    |  |
| 0,72        | 0,0002818         | 0,0002814    | 0,0005466         | 0,0005458    |  |
| 0,76        | 0,0003064         | 0,0003060    | 0,0005642         | 0,0005634    |  |
| 0,80        | 0,0003317         | 0,0003312    | 0,0005807         | 0,0005799    |  |
| 0,84        | 0,0003575         | 0,0003569    | 0,0005962         | 0,0005954    |  |
| 0,88        | 0,0003838         | 0,0003832    | 0,0006107         | 0,0006098    |  |
| 0,92        | 0,0004106         | 0,0004100    | 0,0006241         | 0,0006232    |  |
| 0,96        | 0,0004379         | 0,0004372    | 0,0006366         | 0,0006357    |  |
| 1,00        | 0,0004655         | 0,0004648    | 0,0006481         | 0,0006472    |  |
| 1,04        | 0,0004935         | 0,0004928    | 0,0006588         | 0,0006579    |  |
| 1,08        | 0,0005219         | 0,0005211    | 0,0006686         | 0,0006677    |  |
| 1,12        | 0,0005506         | 0,0005498    | 0,0006776         | 0,0006767    |  |
| 1,16        | 0,0005795         | 0,0005786    | 0,0006859         | 0,0006849    |  |
| 1,20        | 0,0006086         | 0,0006078    | 0,0006933         | 0,0006924    |  |
| 1,24        | 0,0006380         | 0,0006371    | 0,0007001         | 0,0006991    |  |
| 1,28        | 0,0006676         | 0,0006666    | 0,0007062         | 0,0007052    |  |
| 1,32        | 0,0006973         | 0,0006962    | 0,0007116         | 0,0007106    |  |
| 1,36        | 0,0007271         | 0,0007260    | 0,0007165         | 0,0007155    |  |
| 1,40        | 0,0007570         | 0,0007559    | 0,0007207         | 0,0007197    |  |
| 1,44        | 0,0007870         | 0,0007859    | 0,0007245         | 0,0007235    |  |
| 1,48        | 0,0008171         | 0,0008160    | 0,0007277         | 0,0007267    |  |
| 1,52        | 0,0008473         | 0,0008460    | 0,0007305         | 0,0007295    |  |
| 1,56        | 0,0008774         | 0,0008761    | 0,0007329         | 0,0007318    |  |
| 1,60        | 0,0009076         | 0,0009063    | 0,0007348         | 0,0007338    |  |
| 1,64        | 0,0009377         | 0,0009364    | 0,0007364         | 0,0007354    |  |
| 1,68        | 0,0009679         | 0,0009665    | 0,0007377         | 0,0007367    |  |
| 1,72        | 0,0009980         | 0,0009965    | 0,0007387         | 0,0007377    |  |
| 1,76        | 0,0010280         | 0,0010266    | 0,0007395         | 0,0007385    |  |
| 1,80        | 0,0010580         | 0,0010565    | 0,0007400         | 0,0007390    |  |
| 1,84        | 0,0010880         | 0,0010864    | 0,0007404         | 0,0007394    |  |
| 1,88        | 0,0011179         | 0,0011163    | 0,0007406         | 0,0007396    |  |
| 1,92        | 0,0011477         | 0,0011461    | 0,0007407         | 0,0007397    |  |
| 1,96        | 0,0011774         | 0,0011758    | 0,0007407         | 0,0007397    |  |
| 2,00        | 0,0012071         | 0,0012054    | 0,0007407         | 0,0007397    |  |

Continuação da Tabela 4 – Resultados para solução analítica e simulação para situação 1

| Posição (m) | Deslocamentos (m) |           | Rotações (rad)    |              |  |
|-------------|-------------------|-----------|-------------------|--------------|--|
|             | Sol. Analítica(m) | Programa  | Sol. Analítica(m) | Programa     |  |
| 0,0         | 0,0000000         | 0,0000000 | 0,0000000         | 0,0000000    |  |
| 0,1         | 0,0000128         | 0,0000127 | 0,0000831         | 0,0000826    |  |
| 0,2         | 0,0000316         | 0,0000314 | 0,0001576         | 0,0001566    |  |
| 0,2         | 0,0000557         | 0,0000554 | 0,0002238         | 0,0002224    |  |
| 0,3         | 0,0000845         | 0,0000840 | 0,0002820         | 0,0002803    |  |
| 0,4         | 0,0001173         | 0,0001166 | 0,0003325         | 0,0003304    |  |
| 0,5         | 0,0001536         | 0,0001526 | 0,0003756         | 0,0003732    |  |
| 0,6         | 0,0001927         | 0,0001915 | 0,0004115         | 0,0004089    |  |
| 0,6         | 0,0002340         | 0,0002326 | 0,0004405         | 0,0004377    |  |
| 0,7         | 0,0002772         | 0,0002755 | 0,0004630         | 0,0004600    |  |
| 0,8         | 0,0003216         | 0,0003195 | 0,0004791         | 0,0004761    |  |
| 0,9         | 0,0003667         | 0,0003644 | 0,0004892         | 0,0004861    |  |
| 1,0         | 0,0004121         | 0,0004095 | 0,0004936         | 0,0004905    |  |
| 1,0         | 0,0004573         | 0,0004544 | 0,0004926         | 0,0004895    |  |
| 1,1         | 0,0005019         | 0,0004987 | 0,0004864         | 0,0004833    |  |
| 1,2         | 0,0005455         | 0,0005421 | 0,0004753         | 0,0004723    |  |
| 1,3         | 0,0005877         | 0,0005840 | 0,0004596         | 0,0004567    |  |
| 1,4         | 0,0006282         | 0,0006243 | 0,0004396         | 0,0004368    |  |
| 1,4         | 0,0006667         | 0,0006625 | 0,0004156         | 0,0004129    |  |
| 1,5         | 0,0007027         | 0,0006983 | 0,0003878         | 0,0003853    |  |
| 1,6         | 0,0007361         | 0,0007314 | 0,0003566         | 0,0003543    |  |
| 1,7         | 0,0007665         | 0,0007617 | 0,0003222         | 0,0003201    |  |
| 1,8         | 0,0007938         | 0,0007888 | 0,0002849         | 0,0002831    |  |
| 1,8         | 0,0008177         | 0,0008125 | 0,0002450         | 0,0002435    |  |
| 1,9         | 0,0008379         | 0,0008327 | 0,0002028         | 0,0002015    |  |
| 2,0         | 0,0008545         | 0,0008491 | 0,0001586         | 0,0001576    |  |
| 2,1         | 0,0008671         | 0,0008616 | 0,0001126         | 0,0001119    |  |
| 2,2         | 0,0008756         | 0,0008701 | 0,0000652         | 0,0000647    |  |
| 2,2         | 0,0008800         | 0,0008744 | 0,0000166         | 0,0000164    |  |
| 2,3         | 0,0008802         | 0,0008746 | $-0,0000330$      | $-0,0000328$ |  |
| 2,4         | 0,0008760         | 0,0008705 | $-0,0000831$      | $-0,0000826$ |  |
| 2,5         | 0,0008676         | 0,0008621 | $-0,0001336$      | $-0,0001327$ |  |
| 2,6         | 0,0008548         | 0,0008493 | $-0,0001841$      | $-0,0001829$ |  |
| 2,6         | 0,0008376         | 0,0008323 | $-0,0002343$      | $-0,0002329$ |  |
| 2,7         | 0,0008161         | 0,0008110 | $-0,0002841$      | $-0,0002823$ |  |
| 2,8         | 0,0007904         | 0,0007854 | $-0,0003330$      | $-0,0003309$ |  |
| 2,9         | 0,0007605         | 0,0007557 | $-0,0003808$      | $-0,0003784$ |  |
| 3,0         | 0,0007266         | 0,0007219 | $-0,0004273$      | $-0,0004246$ |  |
| 3,0         | 0,0006886         | 0,0006842 | $-0,0004720$      | $-0,0004691$ |  |
| 3,1         | 0,0006469         | 0,0006427 | $-0,0005149$      | $-0,0005116$ |  |

Tabela 5 – Resultados para solução analítica e simulação para situação 2
| Posição (m) | Deslocamentos (m) |           | Rotações (rad)    |              |  |
|-------------|-------------------|-----------|-------------------|--------------|--|
|             | Sol. Analítica(m) | Programa  | Sol. Analítica(m) | Programa     |  |
| 3,2         | 0,0006015         | 0,0005976 | $-0,0005555$      | $-0,0005520$ |  |
| 3,3         | 0,0005526         | 0,0005491 | $-0,0005936$      | $-0,0005898$ |  |
| 3,4         | 0,0005005         | 0,0004973 | $-0,0006289$      | $-0,0006249$ |  |
| 3,4         | 0,0004454         | 0,0004426 | $-0,0006611$      | $-0,0006569$ |  |
| 3,5         | 0,0003876         | 0,0003851 | $-0,0006899$      | $-0,0006855$ |  |
| 3,6         | 0,0003272         | 0,0003251 | $-0,0007151$      | $-0,0007105$ |  |
| 3,7         | 0,0002647         | 0,0002630 | $-0,0007363$      | $-0,0007316$ |  |
| 3,8         | 0,0002004         | 0,0001991 | $-0,0007533$      | $-0,0007485$ |  |
| 3,8         | 0,0001346         | 0,0001337 | $-0,0007658$      | $-0,0007609$ |  |
| 3,9         | 0,0000677         | 0,0000672 | $-0,0007735$      | $-0,0007685$ |  |
| 4,0         | 0,0000000         | 0.0000000 | $-0,0007762$      | $-0,0007711$ |  |

Continuação da Tabela 5 – Resultados para solução analítica e simulação para situação 2

## **Resultados - Exemplo 4**

Tabela 6 – Deslocamentos (m) obtidos para o exemplo 4

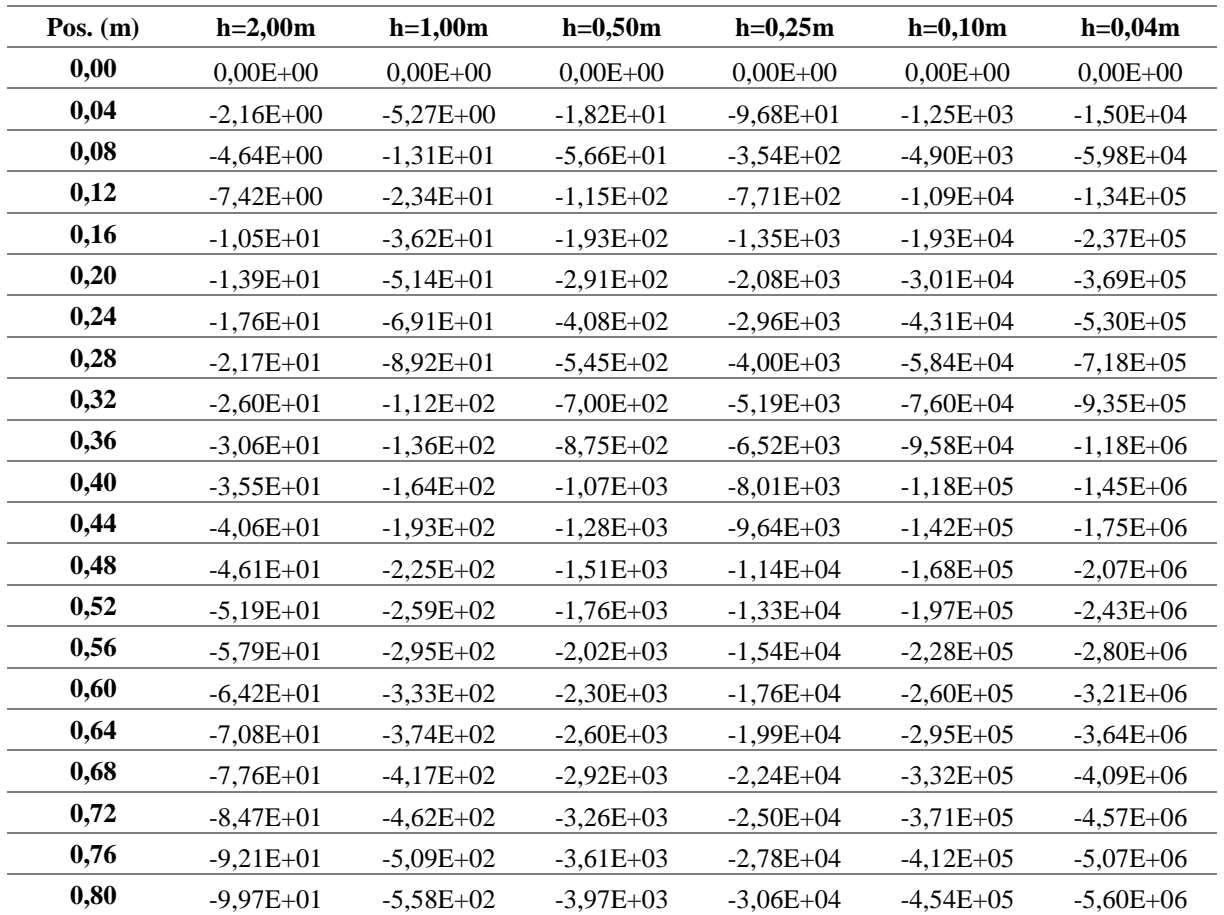

| Pos. $(m)$ | $h=2,00m$   | $h=1,00m$   | $h=0,50m$   | $h=0,25m$   | $h=0,10m$   | $h=0,04m$   |
|------------|-------------|-------------|-------------|-------------|-------------|-------------|
| 0,84       | $-1,08E+02$ | $-6,09E+02$ | $-4,36E+03$ | $-3,36E+04$ | $-4,99E+05$ | $-6,15E+06$ |
| 0,88       | $-1,16E+02$ | $-6,62E+02$ | $-4,76E+03$ | $-3,68E+04$ | $-5,46E+05$ | $-6,73E+06$ |
| 0,92       | $-1,24E+02$ | $-7,17E+02$ | $-5,17E+03$ | $-4,00E+04$ | $-5,94E+05$ | $-7,33E+06$ |
| 0,96       | $-1,33E+02$ | $-7,74E+02$ | $-5,61E+03$ | $-4,34E+04$ | $-6,45E+05$ | $-7,95E+06$ |
| 1,00       | $-1,42E+02$ | $-8,33E+02$ | $-6,05E+03$ | $-4,69E+04$ | $-6,97E+05$ | $-8,60E+06$ |
| 1,04       | $-1,51E+02$ | $-8,94E+02$ | $-6,52E+03$ | $-5,06E+04$ | $-7,51E+05$ | $-9,26E+06$ |
| 1,08       | $-1,60E+02$ | $-9,57E+02$ | $-6,99E+03$ | $-5,43E+04$ | $-8,07E+05$ | $-9,95E+06$ |
| 1,12       | $-1,70E+02$ | $-1,02E+03$ | $-7,49E+03$ | $-5,82E+04$ | $-8,65E+05$ | $-1,07E+07$ |
| 1,16       | $-1,80E+02$ | $-1,09E+03$ | $-7,99E+03$ | $-6,22E+04$ | $-9,24E+05$ | $-1,14E+07$ |
| 1,20       | $-1,90E+02$ | $-1,16E+03$ | $-8,52E+03$ | $-6,63E+04$ | $-9,85E+05$ | $-1,22E+07$ |
| 1,24       | $-2,00E+02$ | $-1,23E+03$ | $-9,05E+03$ | $-7,05E+04$ | $-1,05E+06$ | $-1,29E+07$ |
| 1,28       | $-2,10E+02$ | $-1,30E+03$ | $-9,60E+03$ | $-7,48E+04$ | $-1,11E+06$ | $-1,37E+07$ |
| 1,32       | $-2,21E+02$ | $-1,37E+03$ | $-1,02E+04$ | $-7,92E+04$ | $-1,18E+06$ | $-1,45E+07$ |
| 1,36       | $-2,32E+02$ | $-1,45E+03$ | $-1,07E+04$ | $-8,38E+04$ | $-1,25E+06$ | $-1,54E+07$ |
| 1,40       | $-2,43E+02$ | $-1,52E+03$ | $-1,13E+04$ | $-8,84E+04$ | $-1,32E+06$ | $-1,62E+07$ |
| 1,44       | $-2,54E+02$ | $-1,60E+03$ | $-1,19E+04$ | $-9,32E+04$ | $-1,39E+06$ | $-1,71E+07$ |
| 1,48       | $-2,66E+02$ | $-1,68E+03$ | $-1,26E+04$ | $-9,81E+04$ | $-1,46E+06$ | $-1,80E+07$ |
| 1,52       | $-2,78E+02$ | $-1,77E+03$ | $-1,32E+04$ | $-1,03E+05$ | $-1,53E+06$ | $-1,89E+07$ |
| 1,56       | $-2,90E+02$ | $-1,85E+03$ | $-1,38E+04$ | $-1,08E+05$ | $-1,61E+06$ | $-1,99E+07$ |
| 1,60       | $-3,02E+02$ | $-1,93E+03$ | $-1,45E+04$ | $-1,13E+05$ | $-1,69E+06$ | $-2,08E+07$ |
| 1,64       | $-3,14E+02$ | $-2,02E+03$ | $-1,52E+04$ | $-1,19E+05$ | $-1,77E+06$ | $-2,18E+07$ |
| 1,68       | $-3,27E+02$ | $-2,11E+03$ | $-1,58E+04$ | $-1,24E+05$ | $-1,85E+06$ | $-2,28E+07$ |
| 1,72       | $-3,39E+02$ | $-2,20E+03$ | $-1,65E+04$ | $-1,29E+05$ | $-1,93E+06$ | $-2,38E+07$ |
| 1,76       | $-3,52E+02$ | $-2,29E+03$ | $-1,72E+04$ | $-1,35E+05$ | $-2,01E+06$ | $-2,48E+07$ |
| 1,80       | $-3,65E+02$ | $-2,38E+03$ | $-1,79E+04$ | $-1,41E+05$ | $-2,09E+06$ | $-2,58E+07$ |
| 1,84       | $-3,79E+02$ | $-2,48E+03$ | $-1,87E+04$ | $-1,46E+05$ | $-2,18E+06$ | $-2,69E+07$ |
| 1,88       | $-3,92E+02$ | $-2,57E+03$ | $-1,94E+04$ | $-1,52E+05$ | $-2,27E+06$ | $-2,79E+07$ |
| 1,92       | $-4,06E+02$ | $-2,67E+03$ | $-2,02E+04$ | $-1,58E+05$ | $-2,35E+06$ | $-2,90E+07$ |
| 1,96       | $-4,19E+02$ | $-2,77E+03$ | $-2,09E+04$ | $-1,64E+05$ | $-2,44E+06$ | $-3,01E+07$ |
| 2,00       | $-4,33E+02$ | $-2,87E+03$ | $-2,17E+04$ | $-1,70E+05$ | $-2,53E+06$ | $-3,13E+07$ |
| 2,04       | $-4,47E+02$ | $-2,97E+03$ | $-2,25E+04$ | $-1,76E+05$ | $-2,63E+06$ | $-3,24E+07$ |
| 2,08       | $-4,62E+02$ | $-3,07E+03$ | $-2,33E+04$ | $-1,82E+05$ | $-2,72E+06$ | $-3,35E+07$ |
| 2,12       | $-4,76E+02$ | $-3,17E+03$ | $-2,41E+04$ | $-1,89E+05$ | $-2,81E+06$ | $-3,47E+07$ |
| 2,16       | $-4,91E+02$ | $-3,27E+03$ | $-2,49E+04$ | $-1,95E+05$ | $-2,91E+06$ | $-3,59E+07$ |
| 2,20       | $-5,05E+02$ | $-3,38E+03$ | $-2,57E+04$ | $-2,02E+05$ | $-3,00E+06$ | $-3,71E+07$ |
| 2,24       | $-5,20E+02$ | $-3,49E+03$ | $-2,65E+04$ | $-2,08E+05$ | $-3,10E+06$ | $-3,83E+07$ |
| 2,28       | $-5,35E+02$ | $-3,59E+03$ | $-2,73E+04$ | $-2,15E+05$ | $-3,20E+06$ | $-3,95E+07$ |
| 2,32       | $-5,50E+02$ | $-3,70E+03$ | $-2,82E+04$ | $-2,21E+05$ | $-3,30E+06$ | $-4,07E+07$ |
| 2,36       | $-5,65E+02$ | $-3,81E+03$ | $-2,90E+04$ | $-2,28E+05$ | $-3,40E+06$ | $-4,20E+07$ |
| 2,40       | $-5,81E+02$ | $-3,92E+03$ | $-2,99E+04$ | $-2,35E+05$ | $-3,50E+06$ | $-4,32E+07$ |
| 2,44       | $-5,96E+02$ | $-4,04E+03$ | $-3,08E+04$ | $-2,42E+05$ | $-3,60E+06$ | $-4,45E+07$ |
| 2,48       | $-6,12E+02$ | $-4,15E+03$ | $-3,17E+04$ | $-2,49E+05$ | $-3,71E+06$ | $-4,57E+07$ |

Continuação da Tabela 6 – Deslocamentos (m) obtidos para o exemplo 4

| Pos. $(m)$ | $h=2,00m$   | $h=1,00m$   | $h=0,50m$   | $h=0,25m$   | $h=0,10m$   | $h=0,04m$   |
|------------|-------------|-------------|-------------|-------------|-------------|-------------|
| 2,52       | $-6,28E+02$ | $-4,26E+03$ | $-3,25E+04$ | $-2,56E+05$ | $-3,81E+06$ | $-4,70E+07$ |
| 2,56       | $-6,43E+02$ | $-4,38E+03$ | $-3,34E+04$ | $-2,63E+05$ | $-3,92E+06$ | $-4,83E+07$ |
| 2,60       | $-6,59E+02$ | $-4,49E+03$ | $-3,43E+04$ | $-2,70E+05$ | $-4,02E+06$ | $-4,96E+07$ |
| 2,64       | $-6,76E+02$ | $-4,61E+03$ | $-3,52E+04$ | $-2,77E+05$ | $-4,13E+06$ | $-5,10E+07$ |
| 2,68       | $-6,92E+02$ | $-4,73E+03$ | $-3,62E+04$ | $-2,84E+05$ | $-4,24E+06$ | $-5,23E+07$ |
| 2,72       | $-7,08E+02$ | $-4,85E+03$ | $-3,71E+04$ | $-2,92E+05$ | $-4,35E+06$ | $-5,36E+07$ |
| 2,76       | $-7,24E+02$ | $-4,97E+03$ | $-3,80E+04$ | $-2,99E+05$ | $-4,46E+06$ | $-5,50E+07$ |
| 2,80       | $-7,41E+02$ | $-5,09E+03$ | $-3,89E+04$ | $-3,06E+05$ | $-4,57E+06$ | $-5,64E+07$ |
| 2,84       | $-7,58E+02$ | $-5,21E+03$ | $-3,99E+04$ | $-3,14E+05$ | $-4,68E+06$ | $-5,77E+07$ |
| 2,88       | $-7,74E+02$ | $-5,33E+03$ | $-4,08E+04$ | $-3,21E+05$ | $-4,79E+06$ | $-5,91E+07$ |
| 2,92       | $-7,91E+02$ | $-5,45E+03$ | $-4,18E+04$ | $-3,29E+05$ | $-4,90E+06$ | $-6,05E+07$ |
| 2,96       | $-8,08E+02$ | $-5,57E+03$ | $-4,27E+04$ | $-3,36E+05$ | $-5,02E+06$ | $-6,19E+07$ |
| 3,00       | $-8,25E+02$ | $-5,70E+03$ | $-4,37E+04$ | $-3,44E+05$ | $-5,13E+06$ | $-6,33E+07$ |
| 3,04       | $-8,42E+02$ | $-5,82E+03$ | $-4,47E+04$ | $-3,52E+05$ | $-5,24E+06$ | $-6,47E+07$ |
| 3,08       | $-8,59E+02$ | $-5,95E+03$ | $-4,56E+04$ | $-3,59E+05$ | $-5,36E+06$ | $-6,61E+07$ |
| 3,12       | $-8,76E+02$ | $-6,07E+03$ | $-4,66E+04$ | $-3,67E+05$ | $-5,47E+06$ | $-6,75E+07$ |
| 3,16       | $-8,93E+02$ | $-6,20E+03$ | $-4,76E+04$ | $-3,75E+05$ | $-5,59E+06$ | $-6,90E+07$ |
| 3,20       | $-9,11E+02$ | $-6,32E+03$ | $-4,86E+04$ | $-3,82E+05$ | $-5,71E+06$ | $-7,04E+07$ |
| 3,24       | $-9,28E+02$ | $-6,45E+03$ | $-4,96E+04$ | $-3,90E+05$ | $-5,82E+06$ | $-7,18E+07$ |
| 3,28       | $-9,46E+02$ | $-6,58E+03$ | $-5,06E+04$ | $-3,98E+05$ | $-5,94E+06$ | $-7,33E+07$ |
| 3,32       | $-9,63E+02$ | $-6,71E+03$ | $-5,16E+04$ | $-4,06E+05$ | $-6,06E+06$ | $-7,48E+07$ |
| 3,36       | $-9,81E+02$ | $-6,84E+03$ | $-5,26E+04$ | $-4,14E+05$ | $-6,18E+06$ | $-7,62E+07$ |
| 3,40       | $-9,98E+02$ | $-6,96E+03$ | $-5,36E+04$ | $-4,22E+05$ | $-6,30E+06$ | $-7,77E+07$ |
| 3,44       | $-1,02E+03$ | $-7,09E+03$ | $-5,46E+04$ | $-4,30E+05$ | $-6,41E+06$ | $-7,91E+07$ |
| 3,48       | $-1,03E+03$ | $-7,22E+03$ | $-5,56E+04$ | $-4,38E+05$ | $-6,53E+06$ | $-8,06E+07$ |
| 3,52       | $-1,05E+03$ | $-7,35E+03$ | $-5,66E+04$ | $-4,46E+05$ | $-6,65E+06$ | $-8,21E+07$ |
| 3,56       | $-1,07E+03$ | $-7,48E+03$ | $-5,76E+04$ | $-4,54E+05$ | $-6,77E+06$ | $-8,36E+07$ |
| 3,60       | $-1,09E+03$ | $-7,61E+03$ | $-5,87E+04$ | $-4,62E+05$ | $-6,89E+06$ | $-8,51E+07$ |
| 3,64       | $-1,10E+03$ | $-7,74E+03$ | $-5,97E+04$ | $-4,70E+05$ | $-7,01E+06$ | $-8,65E+07$ |
| 3,68       | $-1,12E+03$ | $-7,88E+03$ | $-6,07E+04$ | $-4,78E+05$ | $-7,13E+06$ | $-8,80E+07$ |
| 3,72       | $-1,14E+03$ | $-8,01E+03$ | $-6,17E+04$ | $-4,86E+05$ | $-7,26E+06$ | $-8,95E+07$ |
| 3,76       | $-1,16E+03$ | $-8,14E+03$ | $-6,27E+04$ | $-4,94E+05$ | $-7,38E+06$ | $-9,10E+07$ |
| 3,80       | $-1,18E+03$ | $-8,27E+03$ | $-6,38E+04$ | $-5,02E+05$ | $-7,50E+06$ | $-9,25E+07$ |
| 3,84       | $-1,19E+03$ | $-8,40E+03$ | $-6,48E+04$ | $-5,11E+05$ | $-7,62E+06$ | $-9,40E+07$ |
| 3,88       | $-1,21E+03$ | $-8,53E+03$ | $-6,58E+04$ | $-5,19E+05$ | $-7,74E+06$ | $-9,55E+07$ |
| 3,92       | $-1,23E+03$ | $-8,66E+03$ | $-6,69E+04$ | $-5,27E+05$ | $-7,86E+06$ | $-9,70E+07$ |
| 3,96       | $-1,25E+03$ | $-8,80E+03$ | $-6,79E+04$ | $-5,35E+05$ | $-7,98E+06$ | $-9,85E+07$ |
| 4,00       | $-1,27E+03$ | $-8,93E+03$ | $-6,89E+04$ | $-5,43E+05$ | $-8,11E+06$ | $-1,00E+08$ |

Continuação da Tabela 6 – Deslocamentos (m) obtidos para o exemplo 4